# The document is copyright (C) Stanford Computer Science, Adam Keppler and Olayin Adekola, License. Adam Keppler and Olayinka Adekola, license. Adam Keppler and Olayinka Adekola, license. All rights reserved. All rights res Based on slide of the California Christian Christian Christian Christian Christian Christian Christian Christian Christian Christian Christian Christian Christian Christian Christian Christian Christian Christian Christian CS107, Lecture 16 Heap Allocators **107, Lecture 16**<br>Heap Allocators<br>Reading: B&O 9.9, 9.11

NOTICE RE UPLOADING TO WEBSITES: This content is protected and may not be shared, uploaded, or distributed. (without expressed written permission)

#### Attendance

#### https://forms.gle/KwgK9A2KP3eF7APd7

#### Recap: Heap Allocator Goals

• Goal 1: Maximize throughput, or the number of requests completed per unit time. This means minimizing the average time to satisfy a request.

• Goal 2: Maximize memory utilization, or how efficiently we make use of the limited heap memory to satisfy requests.

#### Recap: Fragmentation

- The primary cause of poor utilization is fragmentation. Fragmentation occurs when otherwise unused memory is not available to satisfy allocation requests.
	- External Fragmentation: no single space is large enough to satisfy a request, even though enough aggregate free memory is available
	- Internal Fragmentation: space allocated for a block is larger than needed (more later).

#### Lecture Plan

- Method 1: Implicit Free List Allocator
- Method 2: Explicit Free List Allocator

- Key idea: in order to reuse blocks, we need a way to track which blocks are allocated and which are free.
- We could store this information in a separate global data structure, but this is inefficient.
- Instead: let's allocate extra space before each block for a **header** storing its payload size and whether it is allocated or free.
- When we allocate a block, we look through the blocks to find a free one, and we update its header to reflect its allocated size and that it is now allocated.
- When we free a block, we update its header to reflect it is now free.
- The header should be 8 bytes (or larger).
- By storing the block size of each block, we *implicitly* have a *list* of free blocks.

```
void a = \text{malloc}(4);
void *b = malloc(8);void *c = malloc(4);
free(b);
void *d = malloc(8);free(a);
void *e = malloc(24);
```
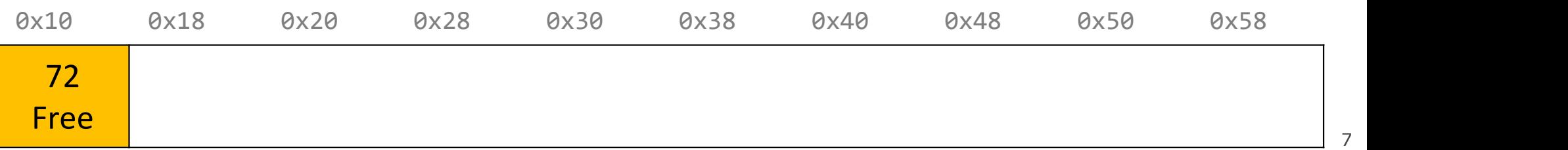

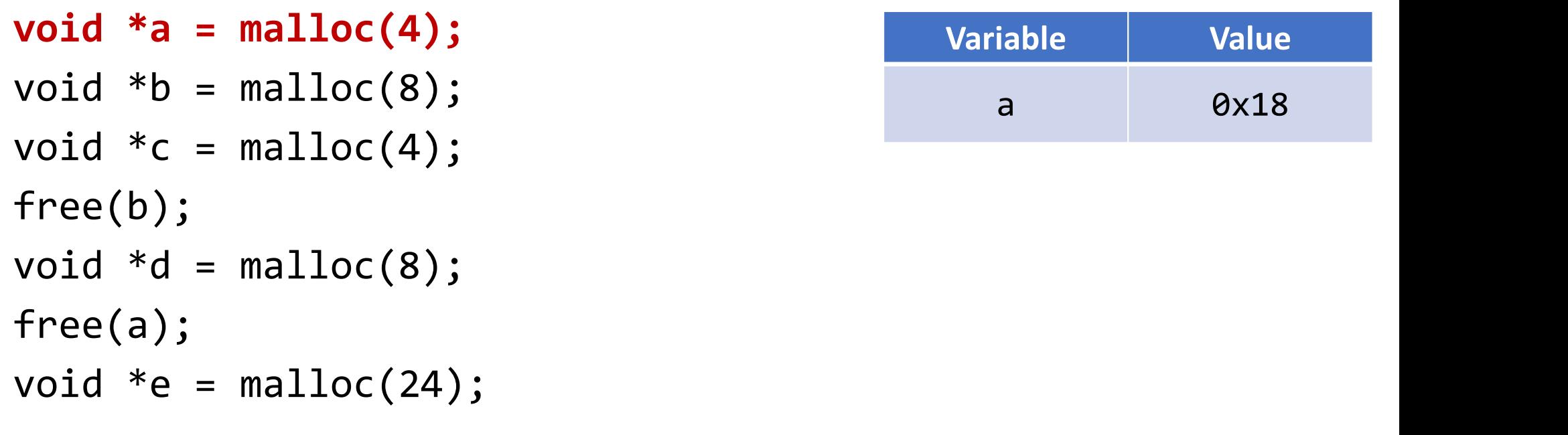

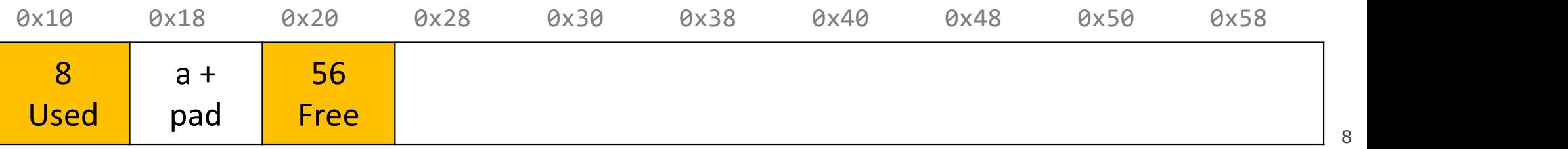

```
void a = \text{malloc}(4);
void *b = malloc(8);void *c = malloc(4);
free(b);
void *d = malloc(8);free(a);
void *e = malloc(24);
```
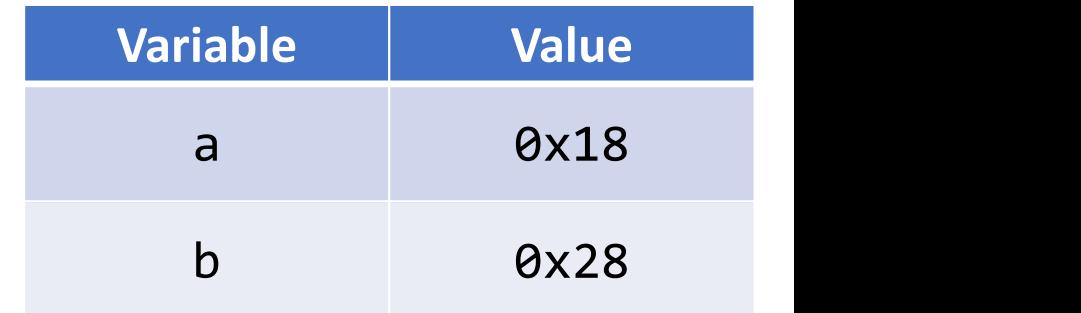

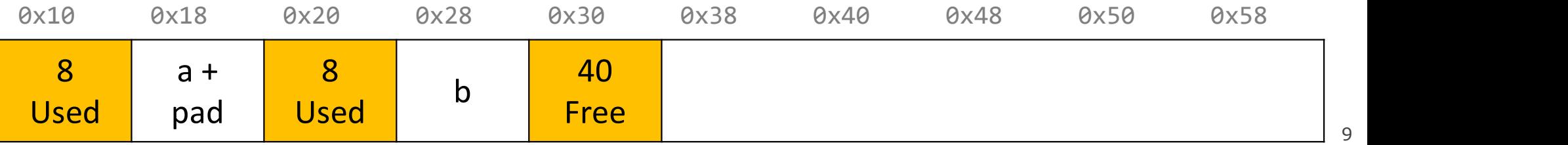

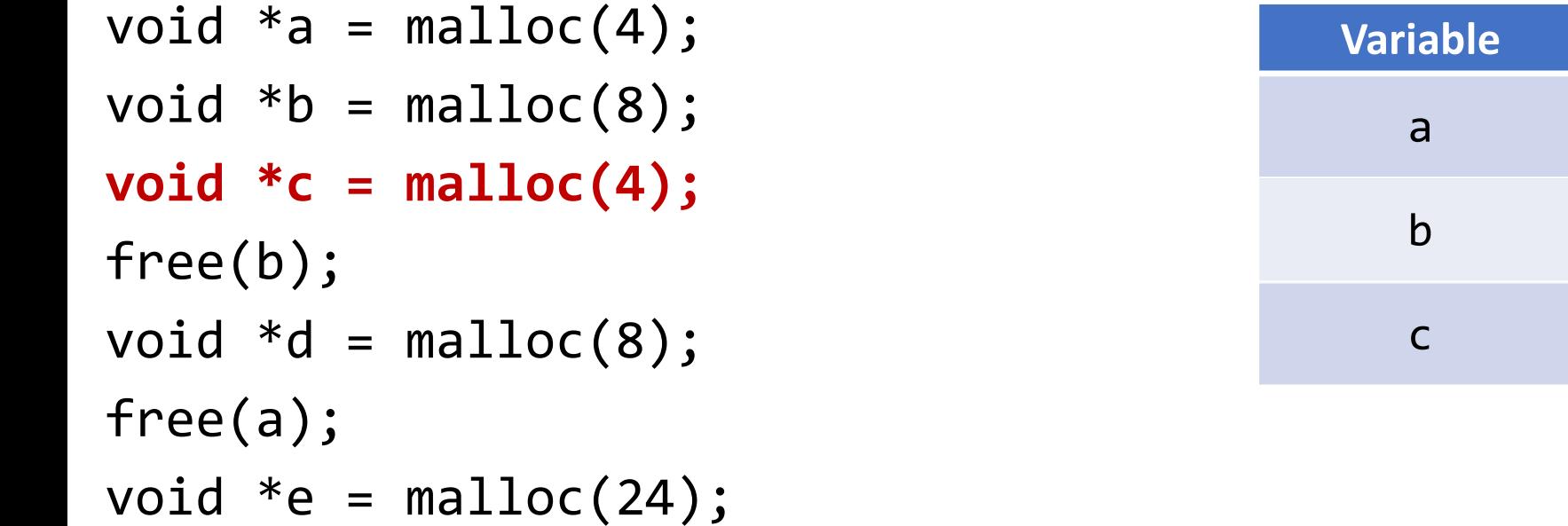

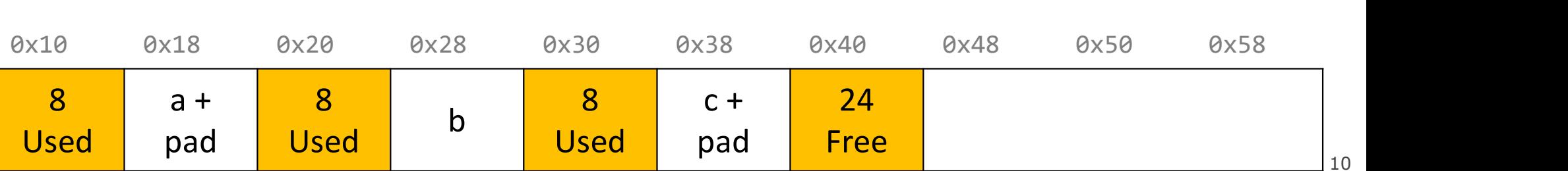

10

Value

**0x18** 

b 0x28

c 0x38

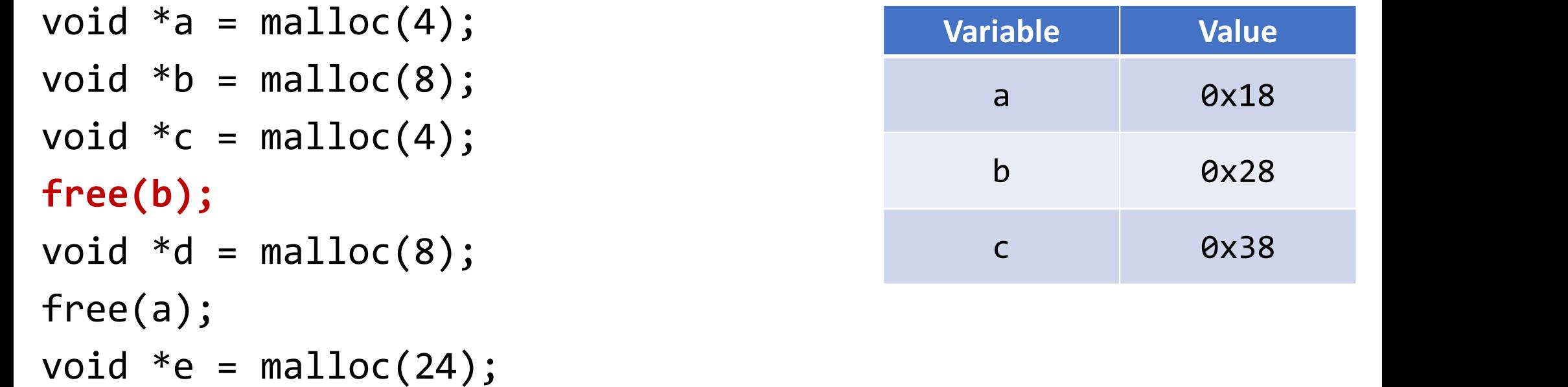

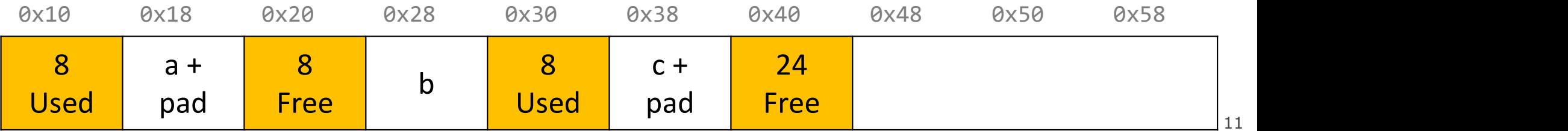

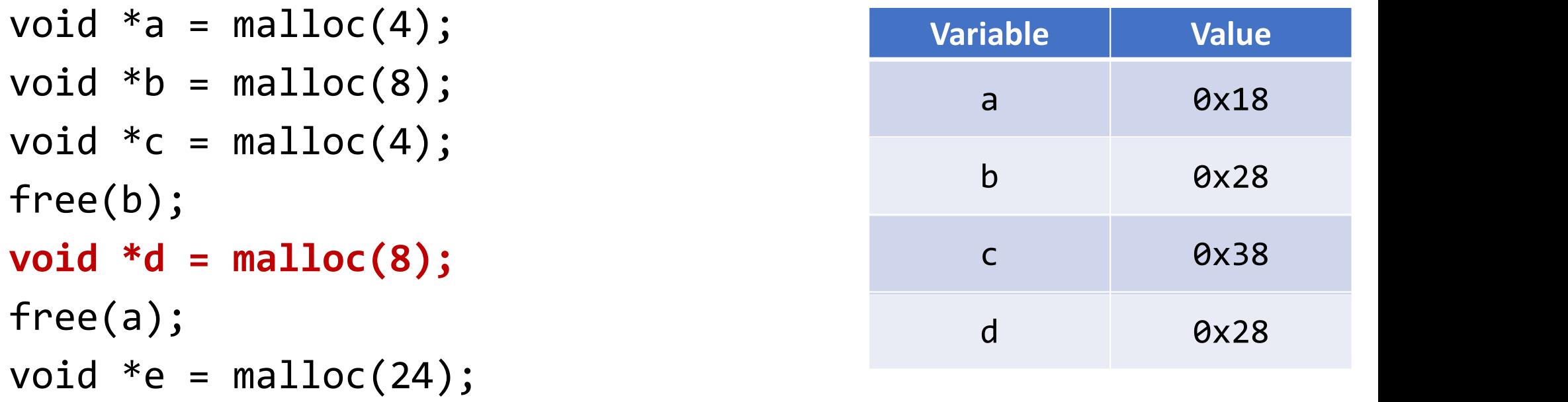

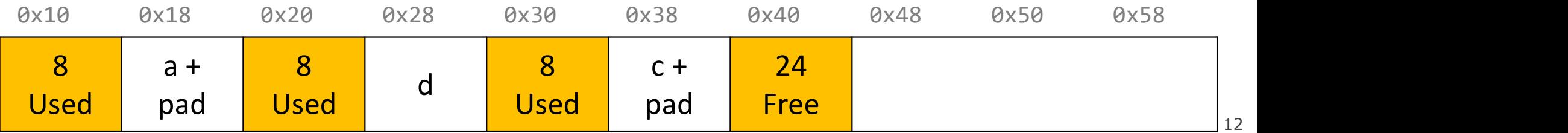

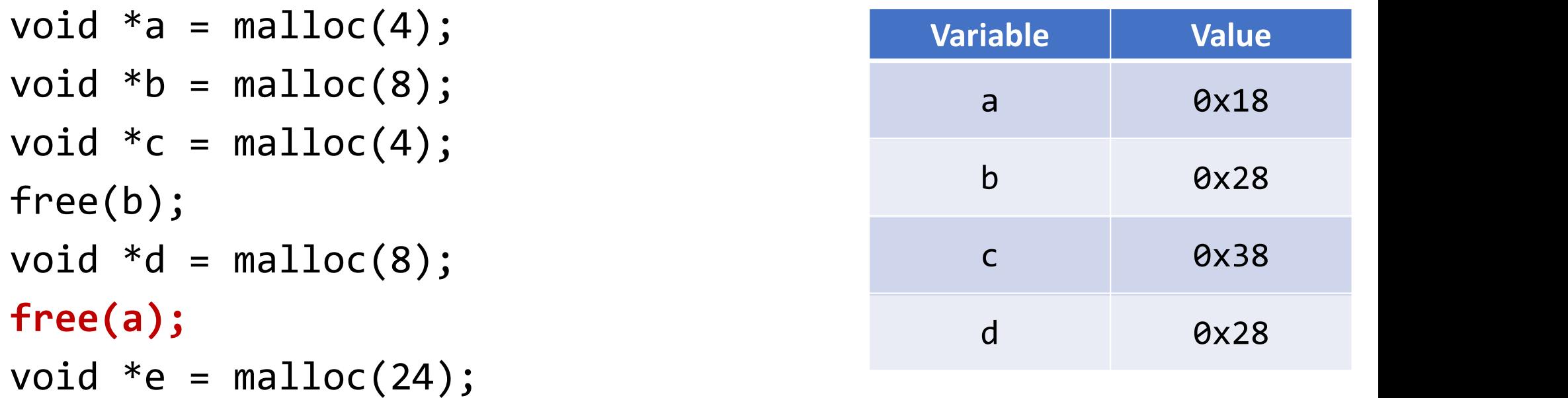

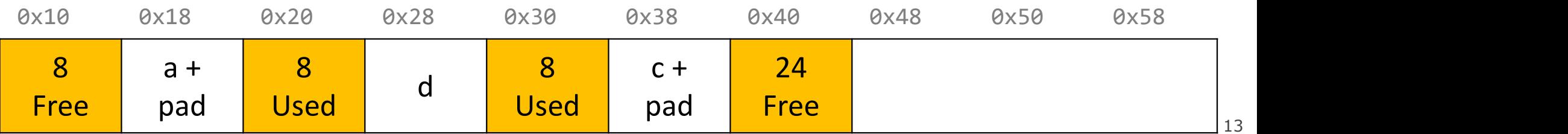

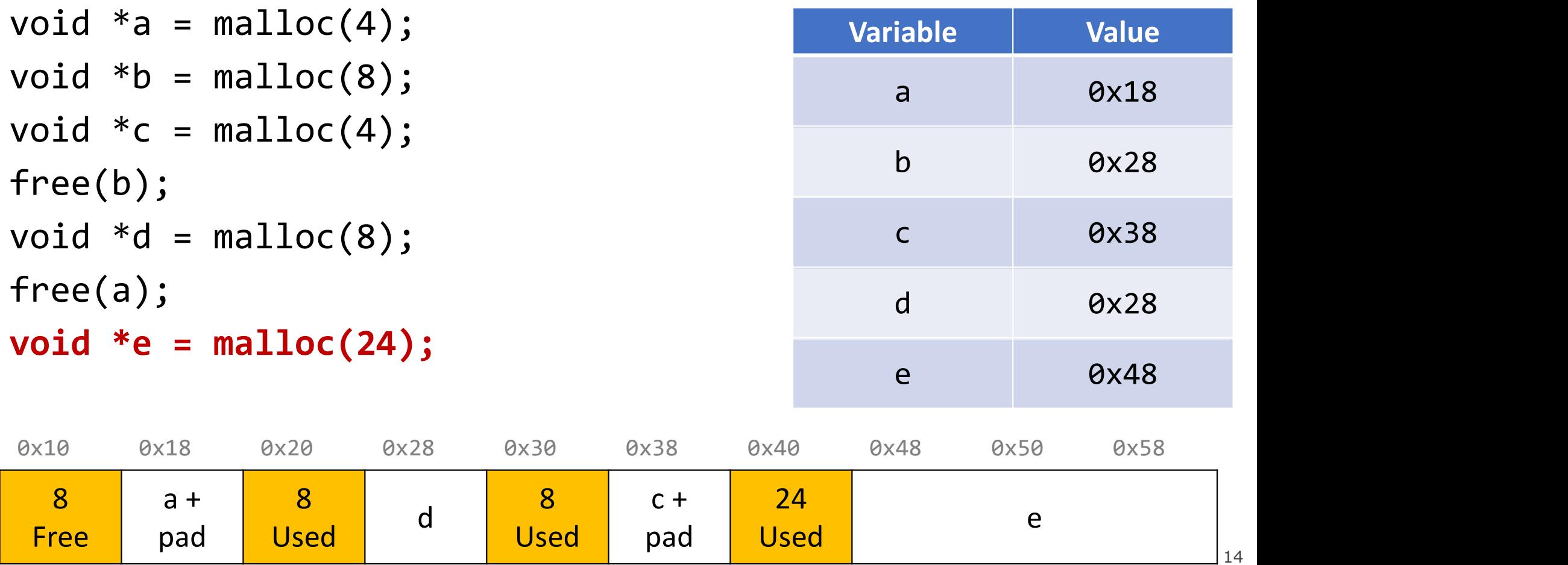

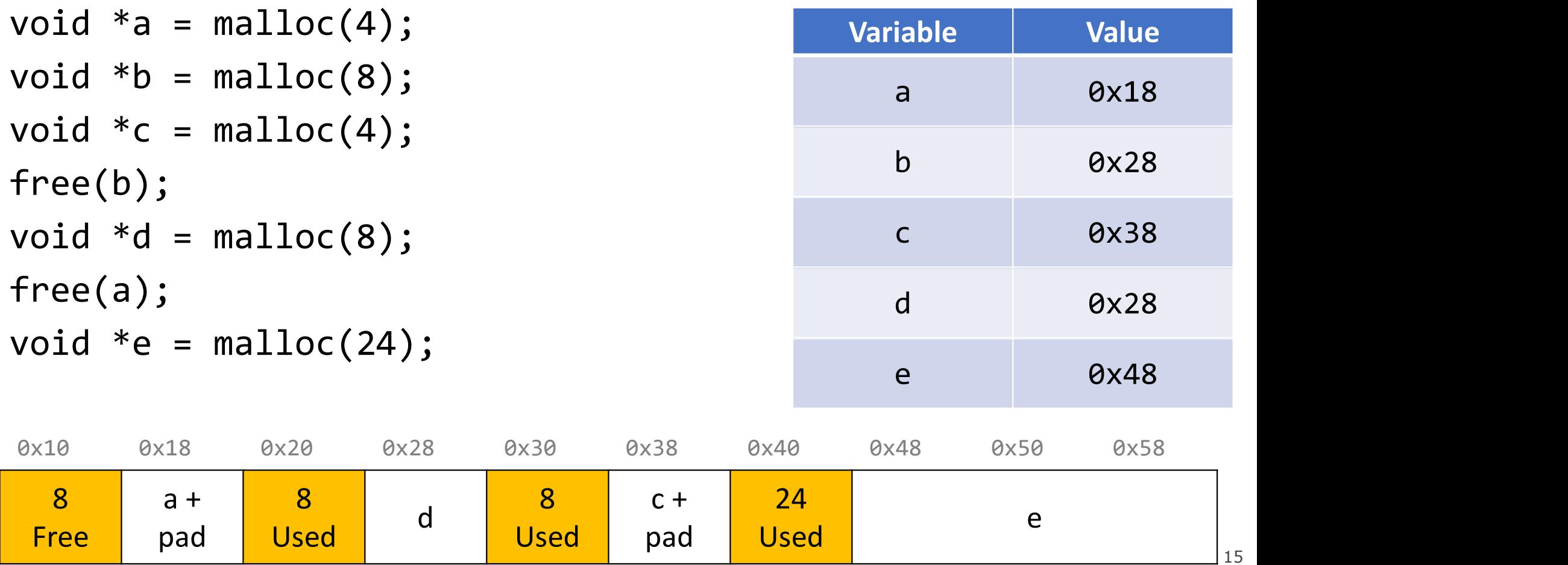

# Representing Headers **resenting Headers**<br>
ze and a status (Free/Allocated) in 8 bytes?<br>
no! malloc/realloc use size\_t for sizes!<br>
ways be multiples of 8. (Why?)

How can we store both a size and a status (Free/Allocated) in 8 bytes?

Int for size, int for status? no! malloc/realloc use size\_t for sizes!

Key idea: block sizes will always be multiples of 8. (Why?)

- Least-significant 3 bits will be unused!
- Solution: use one of the 3 least-significant bits to store free/allocated status

- How can we choose a free block to use for an allocation request?
	- First fit: search the list from beginning each time and choose first free block that fits.
	- Next fit: instead of starting at the beginning, continue where previous search left off.
	- Best fit: examine every free block and choose the one with the smallest size that fits.
- First fit/next fit easier to implement
- What are the pros/cons of each approach?

#### Implicit Free List Summary

#### For all blocks,

- Have a header that stores size and status.
- Our list links all blocks, allocated (A) and free (F).

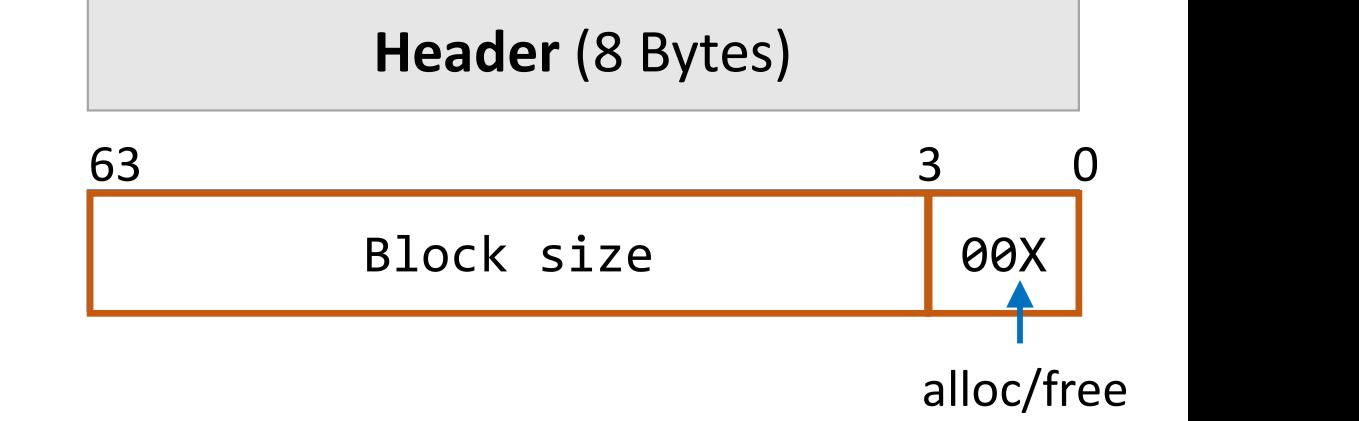

Keeping track of free blocks:

- Improves memory utilization (vs bump allocator)
- Decreases throughput (worst case allocation request has  $O(A + F)$  time)
- Increases design complexity  $\odot$

#### Implicit free list header design Up to you!

Should we store the **block size** as

(A) payload size, or

(B) header + payload size?

Up to you! Your decision affects how you traverse the list (be careful of off-by-one)

Up to you!

### Splitting Policy

...

void  $*e = malloc(16);$ 

So far, we have seen that a reasonable allocation request splits a free block into an allocated block and a free block with remaining space. What about edge cases?

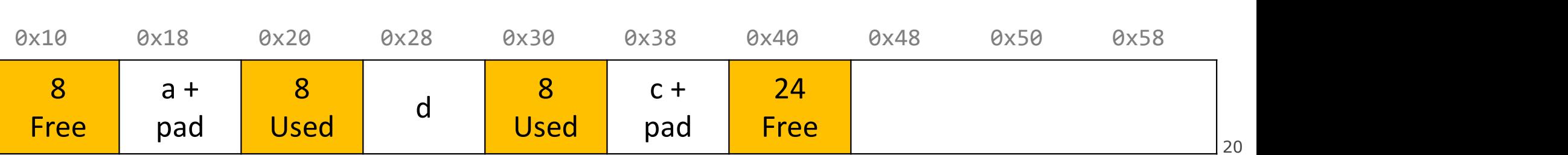

Up to you!

### Splitting Policy

...

void  $*e = malloc(16);$ 

So far, we have seen that a reasonable allocation request splits a free block into an allocated block and a free block with remaining space. What about edge cases?

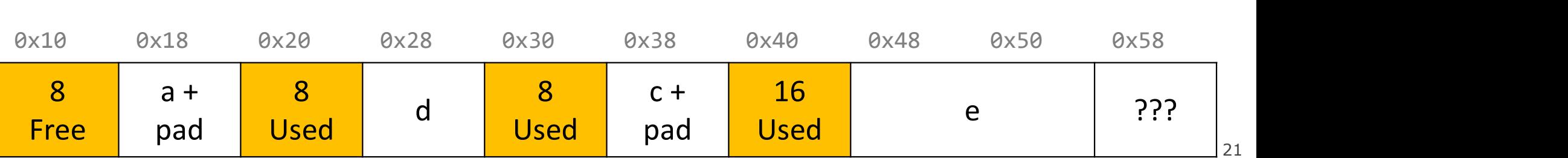

Up to you!

# Splitting Policy

```
void *e = malloc(16);
```
...

So far, we have seen that a reasonable allocation request splits a free block into an allocated block and a free block with remaining space. What about edge cases?

A. Throw into allocation for e as extra padding? Internal fragmentation  $$ unused bytes because of padding

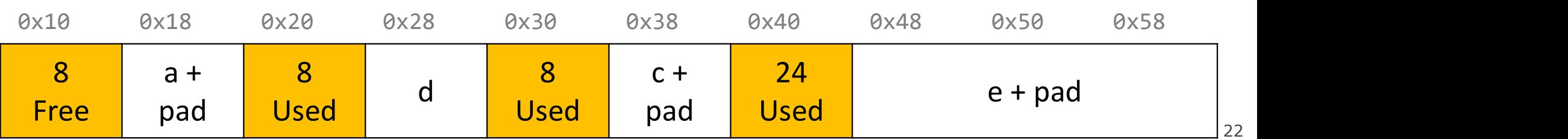

# Splitting Policy

```
void *e = malloc(16);
```
...

So far, we have seen that a reasonable allocation request splits a free block into an allocated block and a free block with remaining space. What about edge cases?

A. Throw into allocation for e as extra padding? **SPERIOUR SOLUTIFY**<br>
So far, we have seen that a<br>
void  $*e = \text{malloc}(16)$ ;<br>
a free block into an allocated block<br>
and a free block with remaining<br>
space. What about edge cases?<br>
A. Throw into allocation for e as extra padding blocks

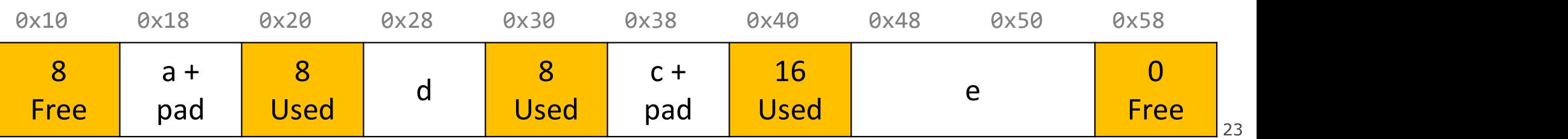

#### Revisiting Our Goals

Questions we considered:

- 
- **1. How do we considered:**<br>2. How do we keep track of free blocks? Using headers!<br>2. How do we choose an appropriate free block in which to place a<br>2. How do we choose an appropriate free block in which to place a<br>allocate **Example 18 Accord COVIDENT COVIDENT COVIDENT COVIDENT COVIDENT ON A SUBSED ASSES AND A SUBSEDUM COVIDENT COVIDENT COVIDENT COVIDENT COVIDENT COVIDENT COVIDENT COVIDENT COVIDENT COVIDENT COVIDENT COVIDENT COVIDENT COVIDENT** allocated block? Iterate through all blocks.
- **Example 18. After Weighting Curion Coals**<br>3. How do we keep track of free blocks? Using headers!<br>3. How do we choose an appropriate free block in which to place a newly<br>allocated block? Iterate through all blocks.<br>3. Afte with the remainder of the free block? Try to make the most of it! EXAMPLE COCLS<br>
Questions we considered:<br>
1. How do we keep track of free blocks? Using headers!<br>
2. How do we choose an appropriate free block in which to place a newly<br>
allocated block? Iterate through all blocks.<br>
3. Aft
- 

#### Practice 1: Implicit (first-fit)

For the following heap layout, what would the heap look like after the following request is made, assuming we are using an *implicit* free list allocator with a first-fit approach?

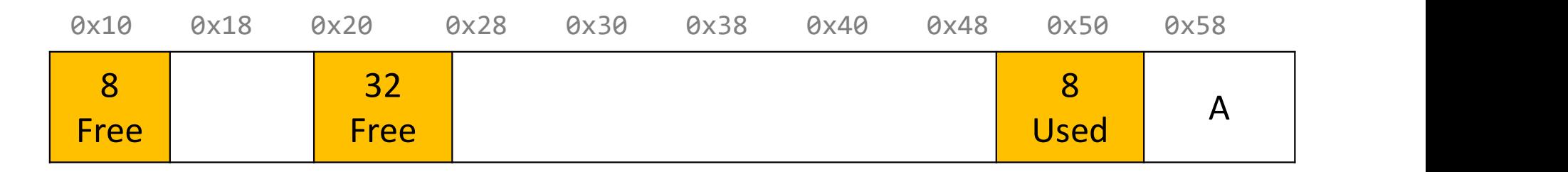

void  $*b = malloc(8);$ 

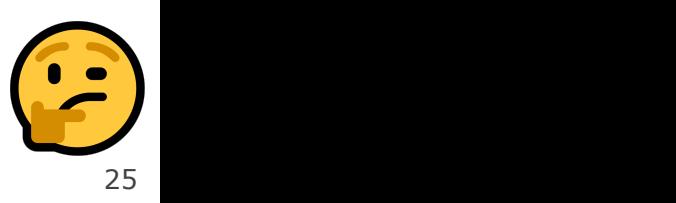

#### Practice 1: Implicit (first-fit)

For the following heap layout, what would the heap look like after the following request is made, assuming we are using an *implicit* free list allocator with a first-fit approach?

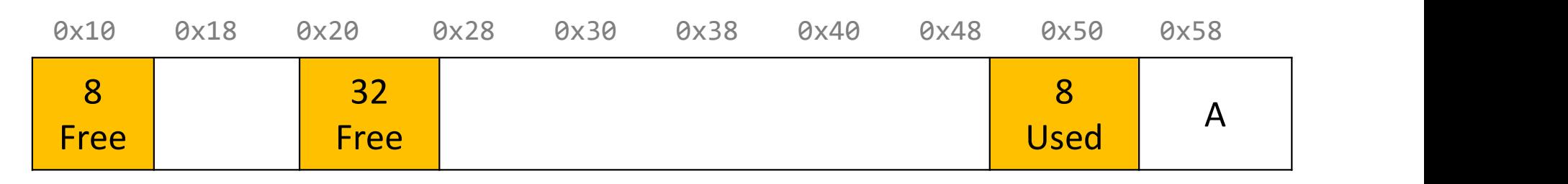

void  $*b = malloc(8);$ 

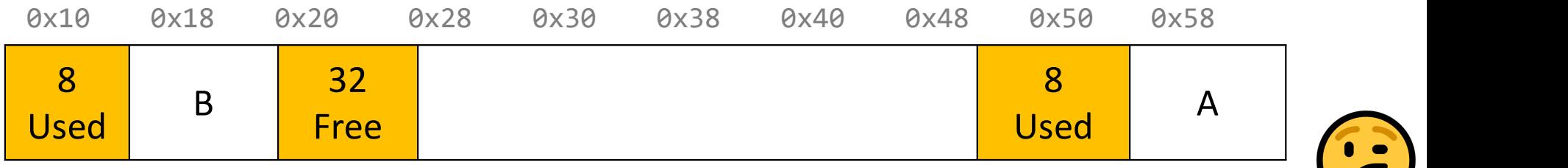

#### Practice 2: Implicit (first-fit)

For the following heap layout, what would the heap look like after the following request is made, assuming we are using an *implicit* free list allocator with a first-fit approach?

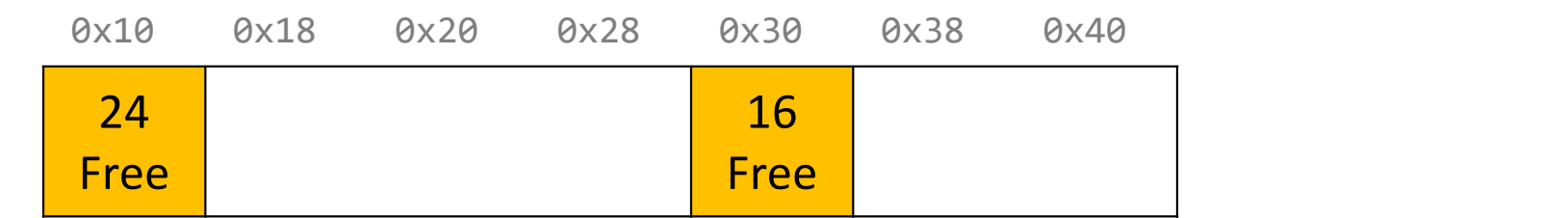

void  $a = \text{malloc}(8)$ ;

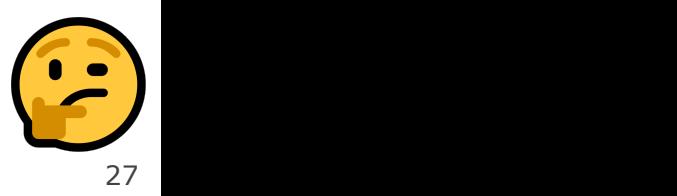

#### Practice 2: Implicit (first-fit)

For the following heap layout, what would the heap look like after the following request is made, assuming we are using an *implicit* free list allocator with a first-fit approach?

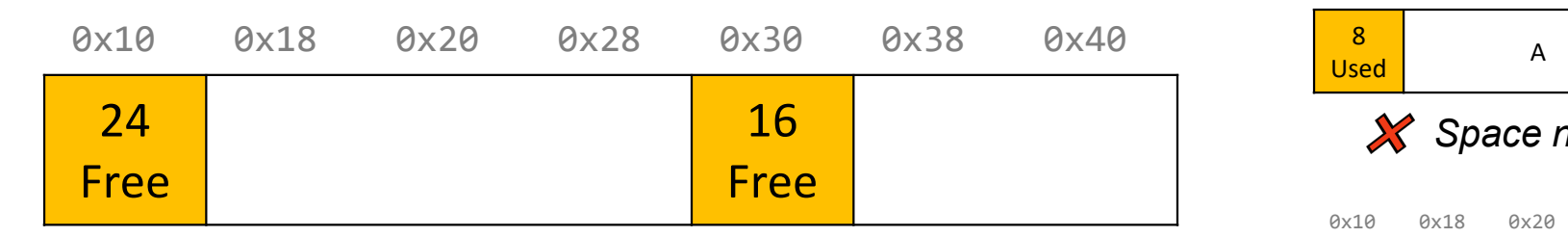

```
void a = \text{malloc}(8);
```
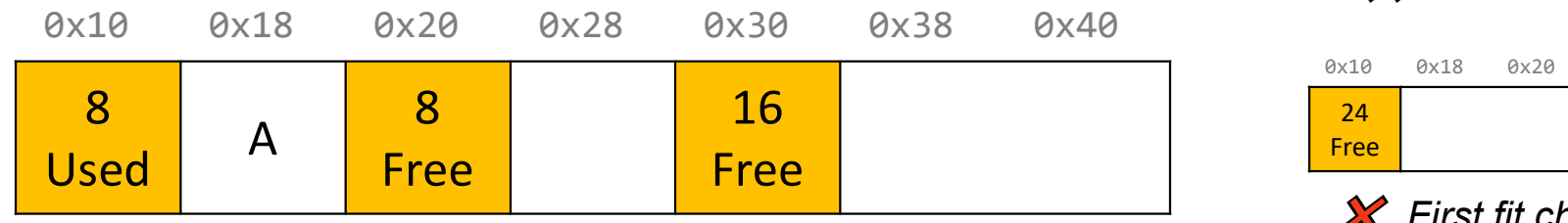

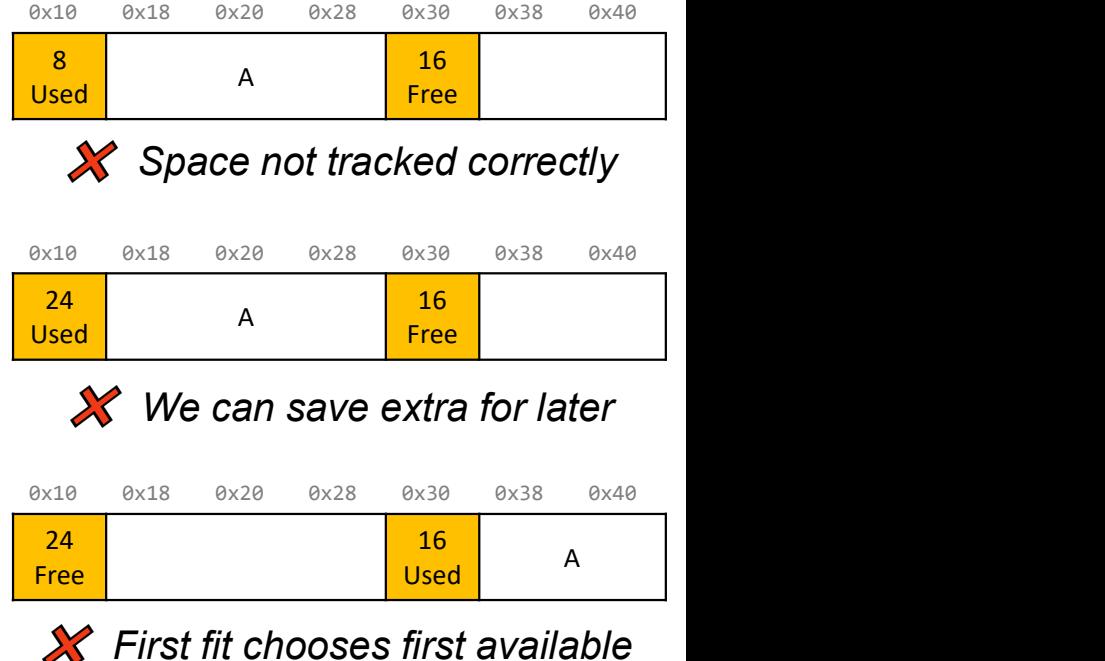

#### Practice 3: Implicit (best-fit)

For the following heap layout, what would the heap look like after the following request is made, assuming we are using an *implicit* free list allocator with a best-fit approach?

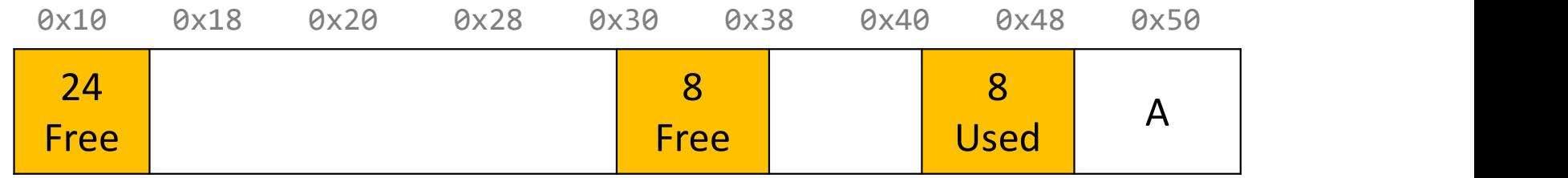

void  $*b = malloc(8);$ 

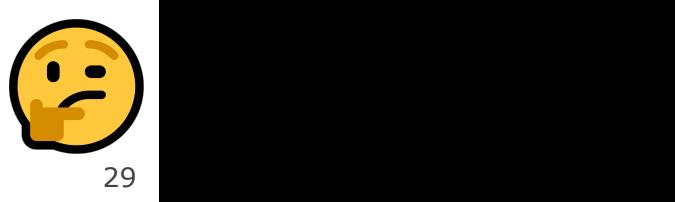

#### Practice 3: Implicit (best-fit)

For the following heap layout, what would the heap look like after the following request is made, assuming we are using an *implicit* free list allocator with a best-fit approach?

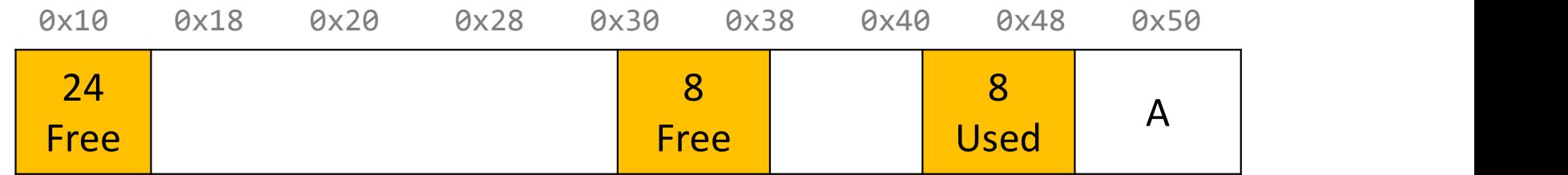

#### void  $*b = malloc(8);$

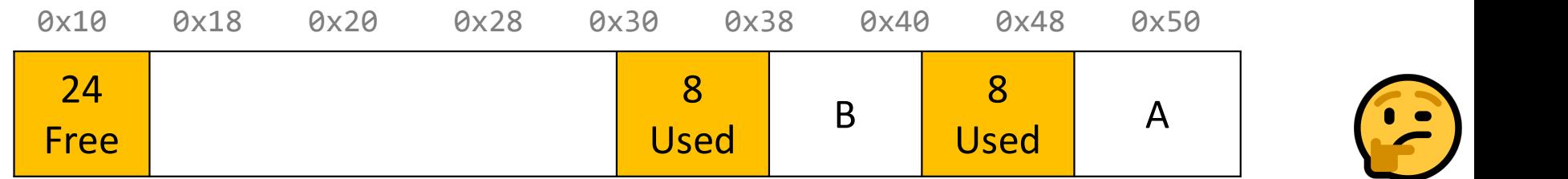

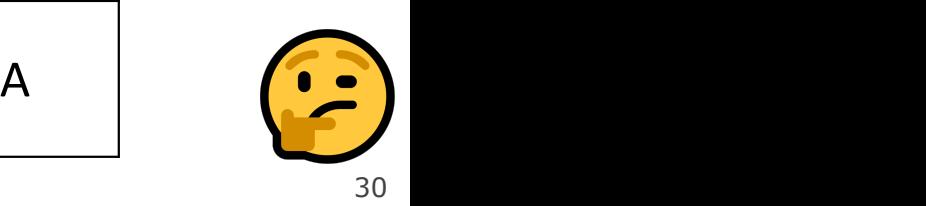

#### Final Assignment: Implicit Allocator

- Must have headers that track block information (size, status in-use or free) you must use the 8 byte header size, storing the status using the free bits (this is larger than the 4 byte headers specified in the book, as this makes it easier to satisfy the alignment constraint and store information). **Fracta Solution:** You must use the 8 byte header size, storing the status using is larger than the 4 byte headers specified in the book, as this to satisfy the alignment constraint and store information).<br>
• **Must have**
- Must have free blocks that are recycled and reused for subsequent malloc requests if possible
- Must have a malloc implementation that searches the heap for free blocks via an implicit list (i.e. traverses block-by-block).
- 
- Does not need to support in-place realloc

(Note: these could be part of an implicit allocator, it's just not a requirement for this assignment)

#### Coalescing

void  $*e = malloc(24); // returns NULL!$ 

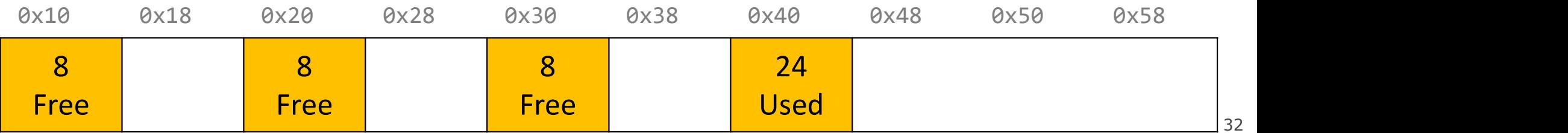

#### **Coalescing**

void  $a = \text{malloc}(4)$ ;

You do not need to worry about this problem for the implicit allocator, but this is a requirement for the explicit allocator! (More about this later).

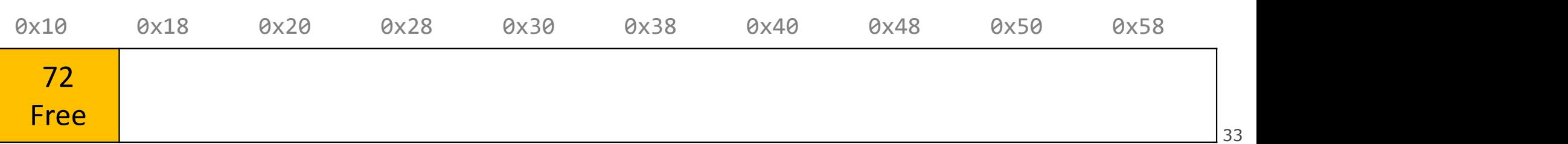

#### Realloc

#### void  $a = \text{malloc}(4)$ ; void  $*b = realloc(a, 8);$

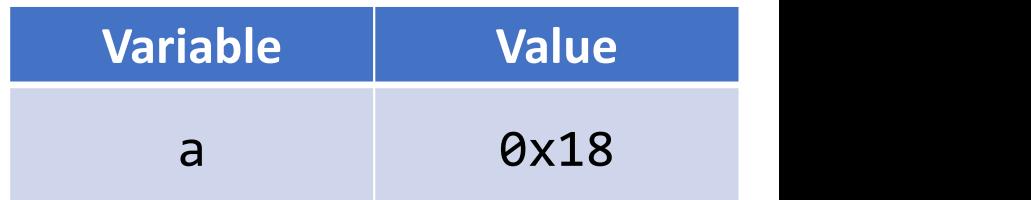

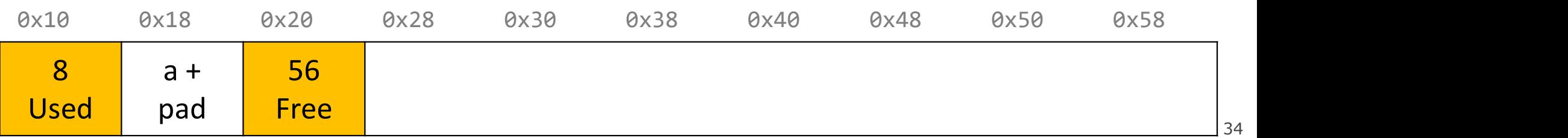

#### Realloc

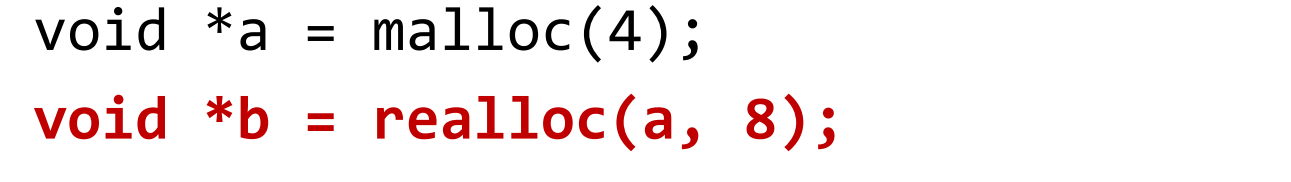

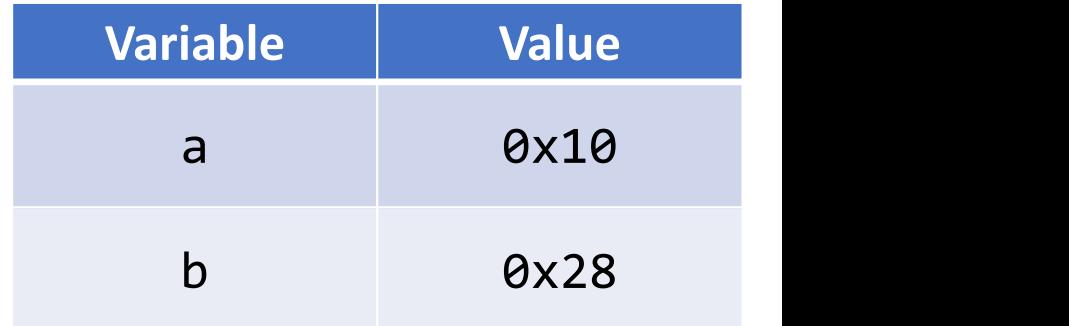

The implicit allocator can always move memory to a new **Reall OC**<br>
= malloc(4);<br>
= **realloc(a, 8);**<br>
The implicit allocator can always move memory to a new<br>
location for a realloc request. The *explicit* allocator must<br>
support in-place realloc (more on this later). **Example 12** = malloc(4);<br> **Support in-place realloc realloc** real always move memory to a new<br>
location for a realloc request. The explicit allocator must<br>
support in-place realloc (more on this later).<br>
a ax20  $\frac{0x28}{$ 

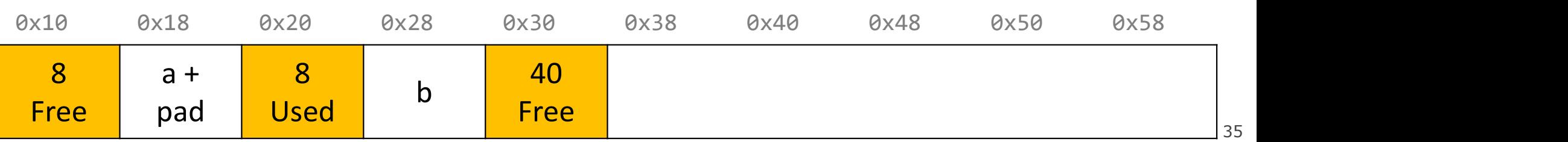

### Summary: Implicit Allocator

An implicit allocator is a more efficient implementation that has reasonable throughput and utilization due to its recycling of blocks. **Summary: Implicit Allocator**<br>
An implicit allocator is a more efficient implementation that has reasonable<br>
throughput and utilization due to its recycling of blocks.<br>
Can we do better?<br>
1. Can we avoid searching all bloc **2. Can implicit allocator is a more efficient implementation that has reasonable**<br>2. Can we do better?<br>2. Can we avoid searching all blocks for free blocks to reuse?<br>2. Can we merge adjacent free blocks to keep large spac 3. Can we avoid always copying/moving data during realloc?<br>3. Can we do better?<br>3. Can we avoid searching all blocks for free blocks to reuse?<br>3. Can we avoid always copying/moving data during realloc?

Can we do better?

- 
- 
-
# Checkpoint Review

Heap allocator terminology: What do the below terms mean/imply?

- Payload, Header, Free/Used(Allocated) status Heap allocator terminology: What do the be<br>• Payload, Header, Free/Used(Allocated) stat<br>• Splitting policy<br>• Memory utilization vs Throughput<br>• Bump allocator, Implicit free list Allocator<br>• First-fit approach, Best-fit ap
- Splitting policy
- Memory utilization vs Throughput
- Bump allocator, Implicit free list Allocator
- First-fit approach, Best-fit approach
- Coalescing
- 
- Fragmentation

### Lecture Plan

- Method 1: Implicit Free List Allocator
- Method 2: Explicit Free List Allocator

### Lecture Plan

• Method 1: Implicit Free List Allocator

#### • Method 2: Explicit Free List Allocator

- Explicit Allocator
- Coalescing
- In-place realloc

- It would be nice if we could jump just between free blocks, rather than all blocks, to find a block to reuse.
- Idea: let's modify each header to add a pointer to the previous free block and a pointer to the next free block.

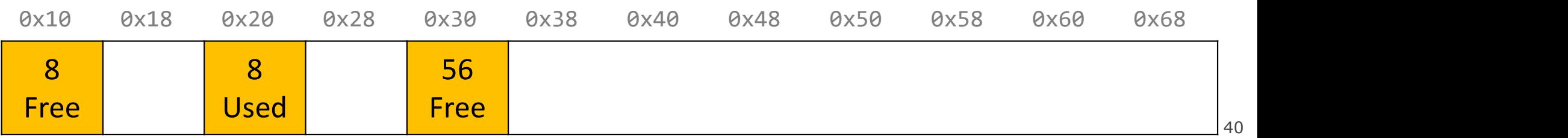

- It would be nice if we could jump just between free blocks, rather than all blocks, to find a block to reuse.
- Idea: let's modify each header to add a pointer to the **previous** free block and a pointer to the **next** free block.

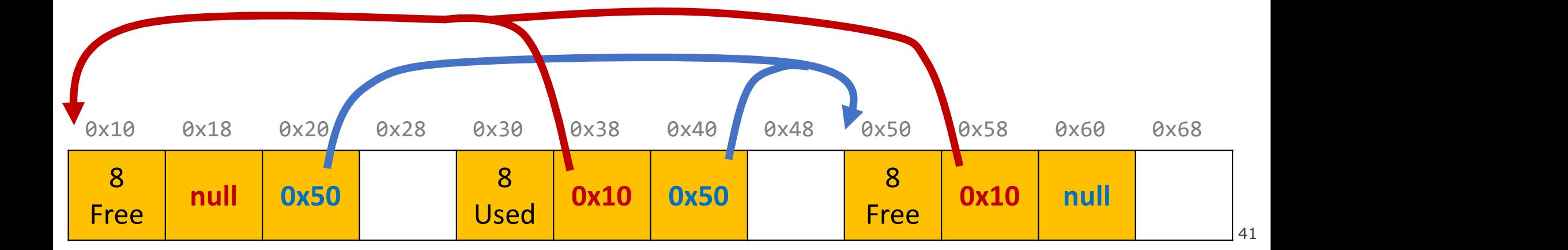

- It would be nice if we could jump just between free blocks, rather than all blocks, to find a block to reuse.
- Idea: let's modify each header to add a pointer to the **previous** free block and a pointer to the **next** free block.

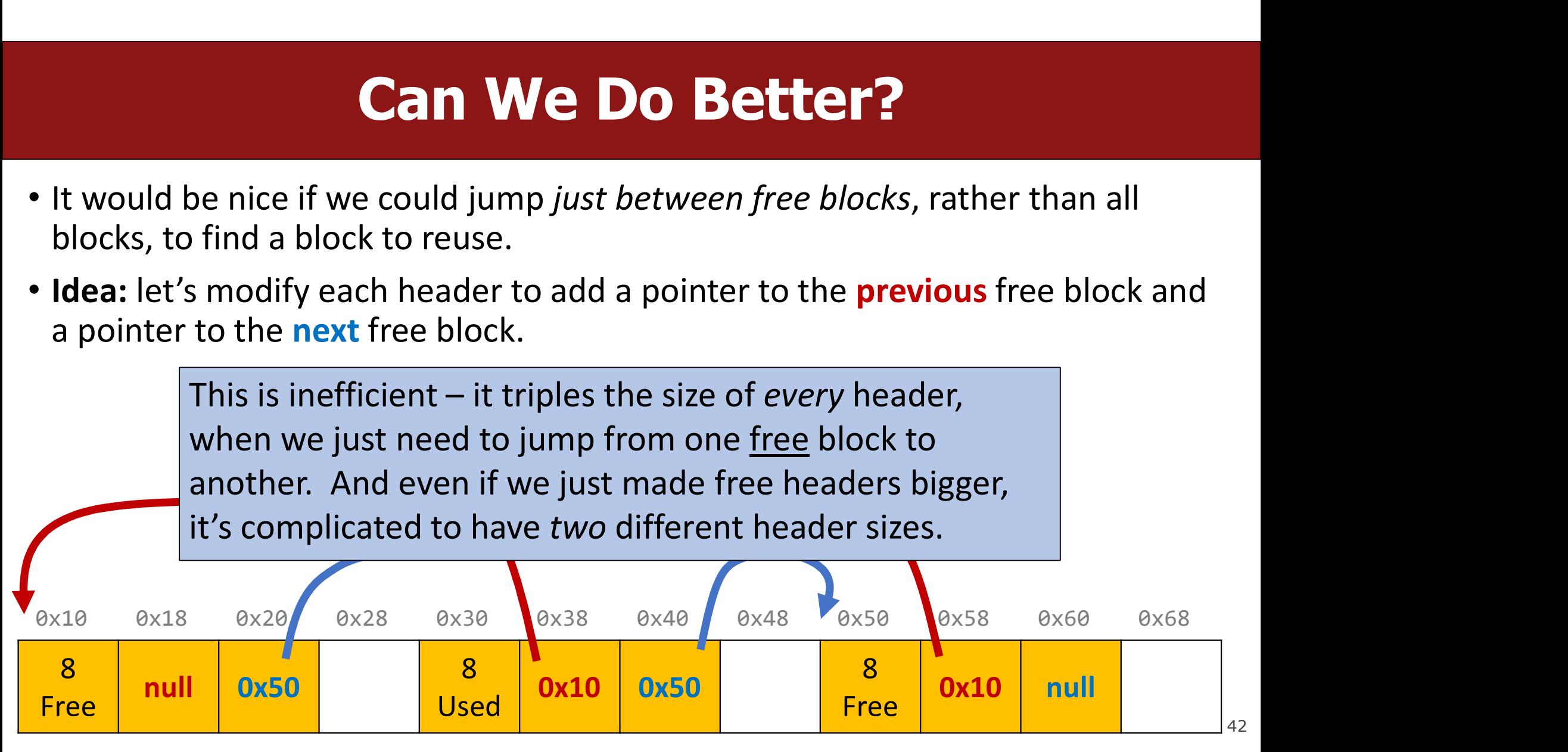

- It would be nice if we could jump just between free blocks, rather than all blocks, to find a block to reuse.
- Idea: let's modify each header to add a pointer to the previous free block and a pointer to the next free block. This is inefficient / complicated.
- Where can we put these pointers to the next/previous free block?
- Idea: In a separate data structure?

- It would be nice if we could jump just between free blocks, rather than all blocks, to find a block to reuse.
- Idea: let's modify each header to add a pointer to the previous free block and a pointer to the next free block. This is inefficient / complicated. **EXECT WE DOB**<br>It would be nice if we could jump just betweel<br>blocks, to find a block to reuse.<br>Idea: let's modify each header to add a pointe<br>a pointer to the next free block. This is ineffic<br>Where can we put these pointe
- Where can we put these pointers to the next/previous free block?
- Idea: In a separate data structure? More difficult to access in a separate place

- Key Insight: the payloads of the free blocks aren't being used, because they're free.
- Idea: since we only need to store these pointers for free blocks, let's store them in the first 16 bytes of each free block's payload!

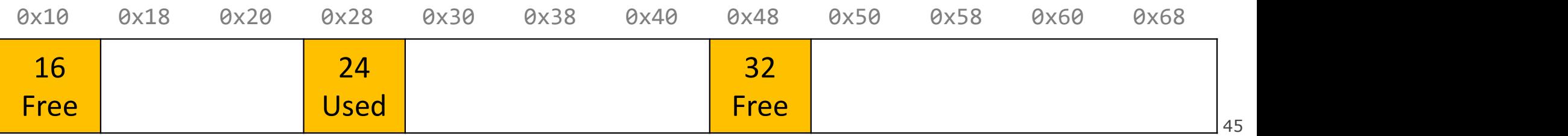

- Key Insight: the payloads of the free blocks aren't being used, because they're free.
- Idea: since we only need to store these pointers for free blocks, let's store them in the first 16 bytes of each free block's payload!

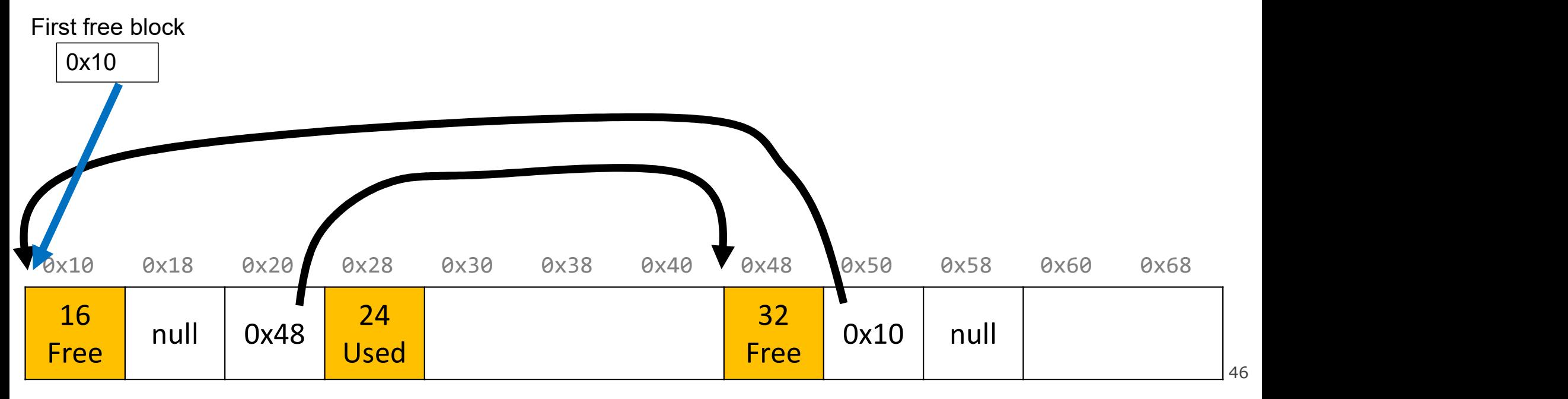

- Key Insight: the payloads of the free blocks aren't being used, because they're free.
- Idea: since we only need to store these pointers for free blocks, let's store them in the first 16 bytes of each free block's payload!
- This means each payload must be big enough to store 2 pointers (16 bytes). So

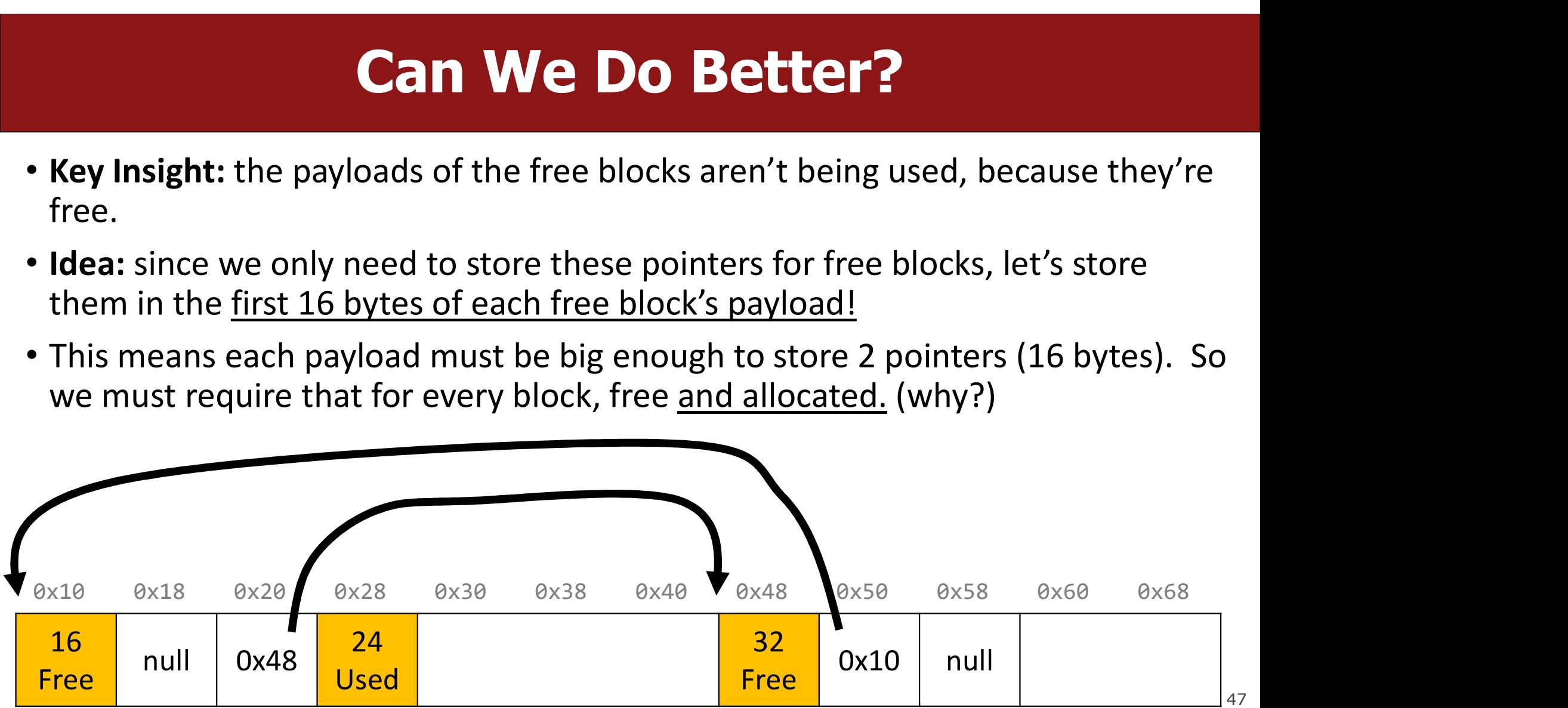

# Explicit Free List Allocator

- This design builds on the implicit allocator, but also stores pointers to the next and previous free block inside each free block's payload.
- This design builds on the implicit allocator, but also stores pointers to the next and previous free block inside each free block's payload.<br>• When we allocate a block, we look through <u>just the free blocks</u> using our li **Explicit Free List Allocator**<br>This design builds on the implicit allocator, but also stores pointers to the next<br>and previous free block inside each free block's payload.<br>When we allocate a block, we look through <u>just th</u> allocated size and that it is now allocated.
- When we free a block, we update its header to reflect it is now free and update the linked list.

This **explicit** list of free blocks increases request throughput, with some costs (design and internal fragmentation)

## Explicit Free List: List Design

How do you want to organize your explicit free list? (compare utilization/throughput)

- A. Address-order (each block's address is less than successor block's address)
- B. Last-in first-out (LIFO)/like a stack, where newly freed blocks are at the beginning of the list
- C. Other (e.g., by size, etc.)

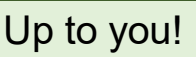

Better memory util, Linear free

Constant free (push recent block onto stack)

(more at end of lecture)

# Explicit free list design

Up to you!

#### How do you want to organize your explicit free list?(utilization/throughput)

#### A. Address-order Better memory util, linear free

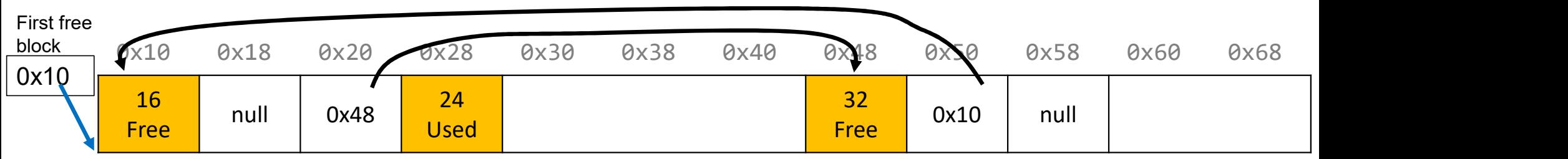

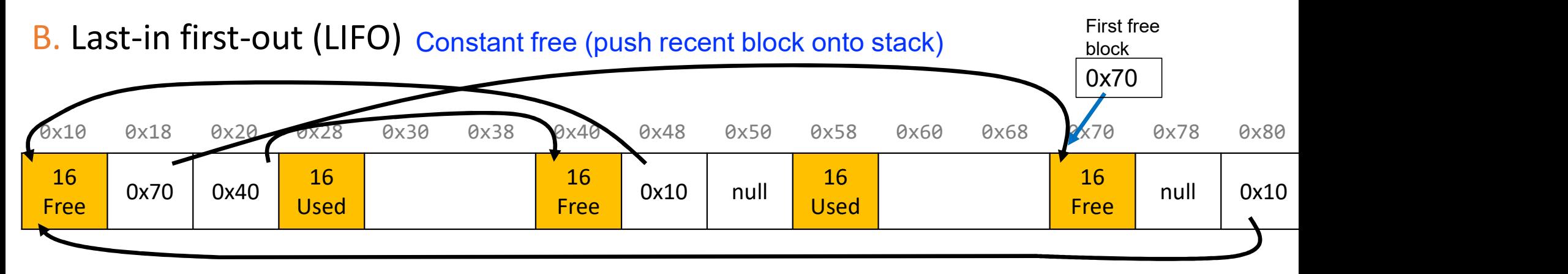

C. Other (e.g., by size, etc.) (see textbook)

# Implicit vs. Explicit: So Far

#### Implicit Free List

• 8B header for size + alloc/free status

- Allocation requests are worst-case linear in total number of blocks
- Implicitly address-order

#### Explicit Free List

- 8B header for size + alloc/free status
- Free block payloads store prev/next free block pointers
- Allocation requests are worst-case linear in number of free blocks
- Can choose block ordering

# Revisiting Our Goals

Can we do better?

- **1. Can we do better?**<br>1. Can we avoid searching all blocks for free blocks to reuse? Yes! We can use<br>1. Can we avoid searching all blocks for free blocks to reuse? Yes! We can use<br>2. Can we merge adjacent free blocks to k a doubly-linked list. **2. Can we do better?**<br>2. Can we avoid searching all blocks for free blocks to reuse? Yes! We can use<br>2. Can we merge adjacent free blocks to keep large spaces available?<br>3. Can we avoid always copying/moving data during r **3. Can we do better?**<br>3. Can we avoid searching all blocks for free blocks to reuse?<br>3. Can we merge adjacent free blocks to keep large spaces at<br>3. Can we avoid always copying/moving data during realloc?
- 
- 

# Revisiting Our Goals

Can we do better?

- **1. Can we do better?**<br>1. Can we avoid searching all blocks for free blocks to reuse? Yes! We can use<br>1. Can we avoid searching all blocks for free blocks to reuse? Yes! We can use<br>2. Can we merge adjacent free blocks to k a doubly-linked list. **2. 2. Can we do better?**<br>2. Can we avoid searching all blocks for free blocks to reuse? Yes! We can use<br>2. Can we merge adjacent free blocks to keep large spaces available?<br>3. Can we avoid always copying/moving data durin **3. Can we do better?**<br>3. Can we avoid searching all blocks for free blocks to reuse?<br>3. Can we merge adjacent free blocks to keep large spaces a<br>3. Can we avoid always copying/moving data during realloc?
- 
- 

## Lecture Plan

• Method 1: Implicit Free List Allocator

#### • Method 2: Explicit Free List Allocator

- Explicit Allocator
- Coalescing
- In-place realloc

```
void a = \text{malloc}(8);
void *b = malloc(8);void *c = malloc(16);
free(b);
free(a);
void *d = malloc(32);
```
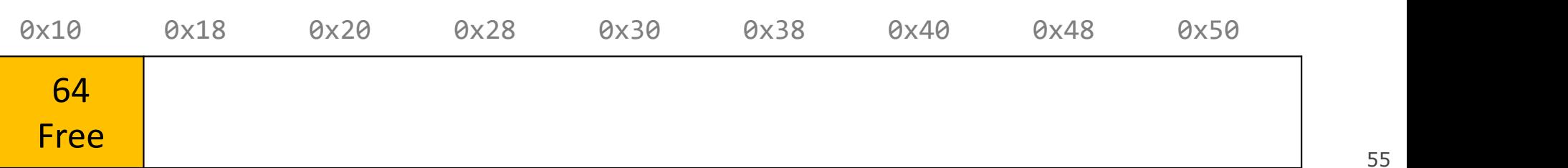

```
void a = \text{malloc}(8);
```

```
void *b = malloc(8);
```

```
void *c = malloc(16);
```
- free(b);
- free(a);

```
void *d = malloc(32);
```
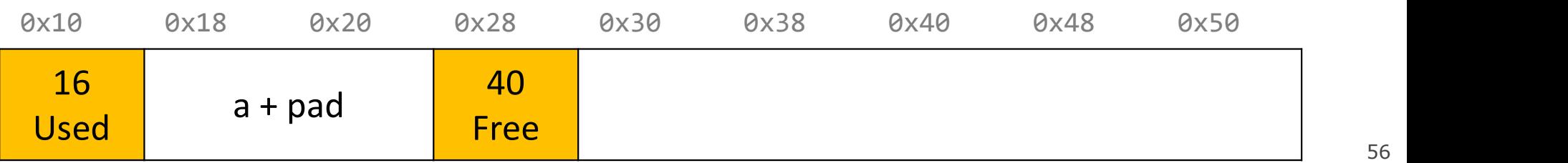

```
void a = \text{malloc}(8);
void *b = malloc(8);void *c = malloc(16);
free(b);
free(a);
```

```
void *d = malloc(32);
```
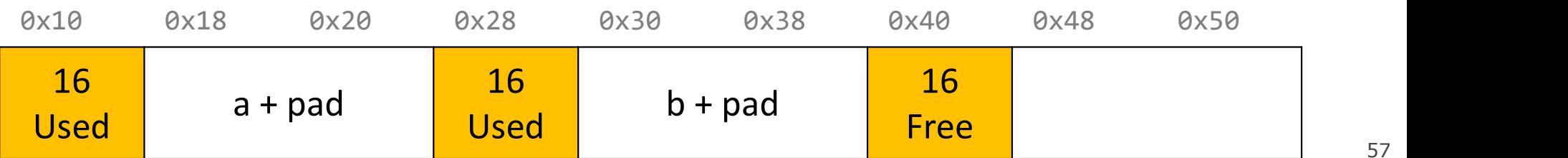

```
void a = \text{malloc}(8);
void *b = malloc(8);void *c = malloc(16);free(b);
free(a);
void *d = malloc(32);
```
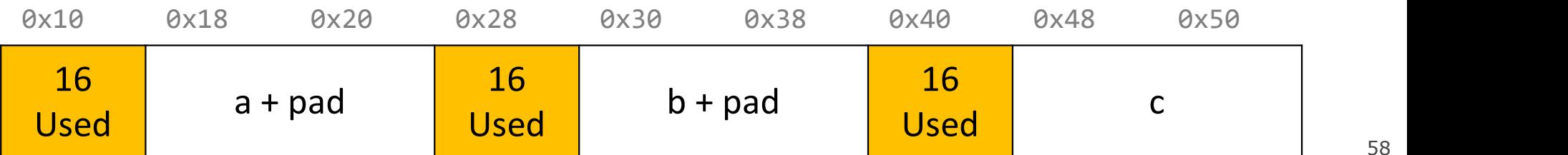

```
void a = \text{malloc}(8);
void *b = malloc(8);void *c = malloc(16);
free(b);
free(a);
void *d = malloc(32);
```
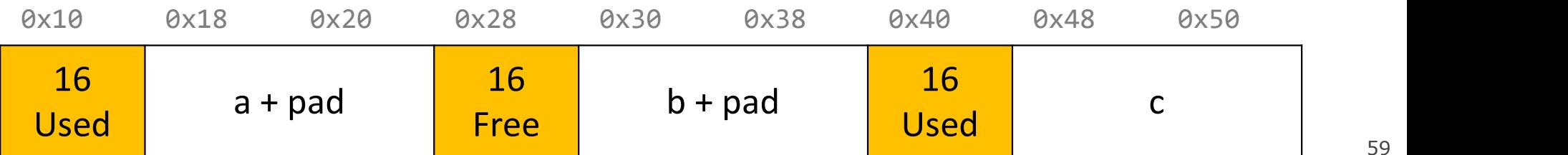

```
void a = \text{malloc}(8);
void *b = malloc(8);
```

```
void *c = malloc(16);
```

```
free(b);
```

```
free(a);
```

```
void *d = malloc(32);
```
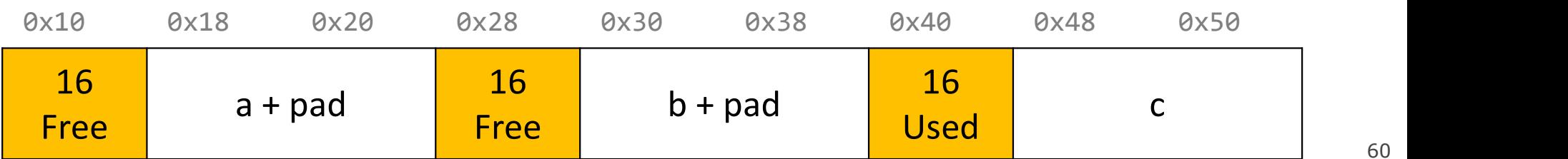

```
void a = \text{malloc}(8);
void *b = malloc(8);void *c = malloc(16);
free(b);
free(a);
void *d = malloc(32);
```
We have enough memory space, but it is fragmented into free blocks sized from earlier requests!

We'd like to be able to merge adjacent free blocks back together. How can we do this?

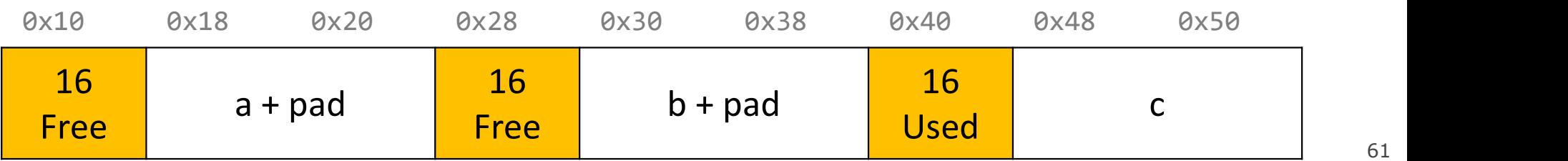

```
void a = \text{malloc}(8);
void *b = malloc(8);void *c = malloc(16);
free(b);
free(a);
void *d = malloc(32);0x10 0x18 0x20 0x28 0x30 0x38 0x40 0x48 0x50
                                                                            c \qquad \qquad16
                                   \begin{array}{|c|c|c|c|}\n\hline\n\text{tree} & \text{b + pad} & \text{Used} & \text{c}\n\end{array}\begin{array}{|c|c|c|c|}\n\hline\n\text{free} & \text{a + pad} & \text{Free} & \text{b + pad}\n\end{array}Free a + pad
        Hey, look! I have a free 
           neighbor. Let's be 
               friends! \odot
```

```
void a = \text{malloc}(8);
void *b = malloc(8);void *c = malloc(16);
free(b);
free(a);
void *d = malloc(32);0x10 0x18 0x20 0x28 0x30 0x38 0x40 0x48 0x50
                                                      c \qquad \qquad16
                                           Used c
     40<sup>2</sup> 100
     Free
      Hey, look! I have a free 
        neighbor. Let's be 
          friends! \circledcirc
```

```
void a = \text{malloc}(8);
void *b = malloc(8);void *c = malloc(16);
free(b);
free(a);
void *d = malloc(32);
```
The process of combining adjacent free blocks is called *coalescing*.

For your explicit heap allocator only (not required for implicit), you should coalesce if possible when a block is freed. You only need to coalesce the most immediate right neighbor.

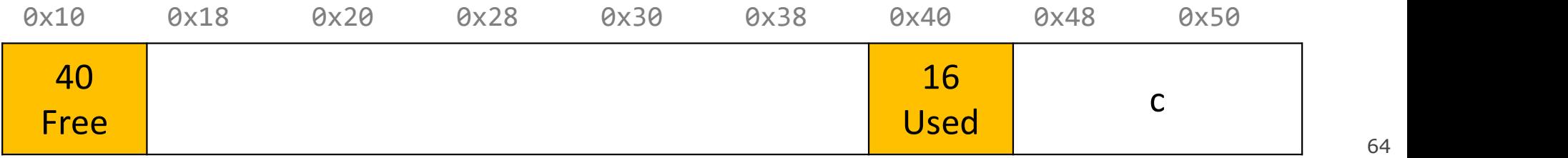

# Practice 1: Explicit (coalesce)

For the following heap layout, what would the heap look like after the following request is made, assuming we are using an *explicit* free list allocator with a firstfit approach and coalesce on free?

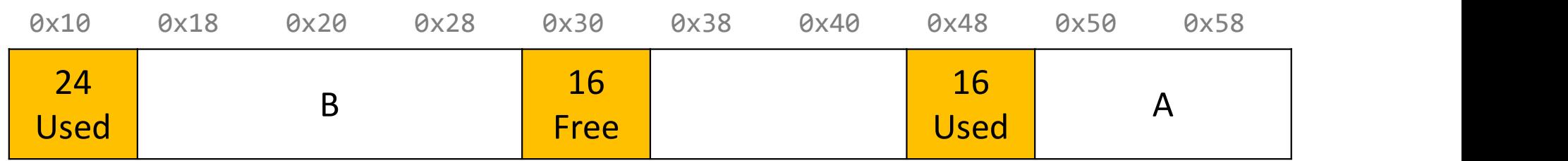

free(b);

## Practice 1: Explicit (coalesce)

For the following heap layout, what would the heap look like after the following request is made, assuming we are using an *explicit* free list allocator with a firstfit approach and coalesce on free?

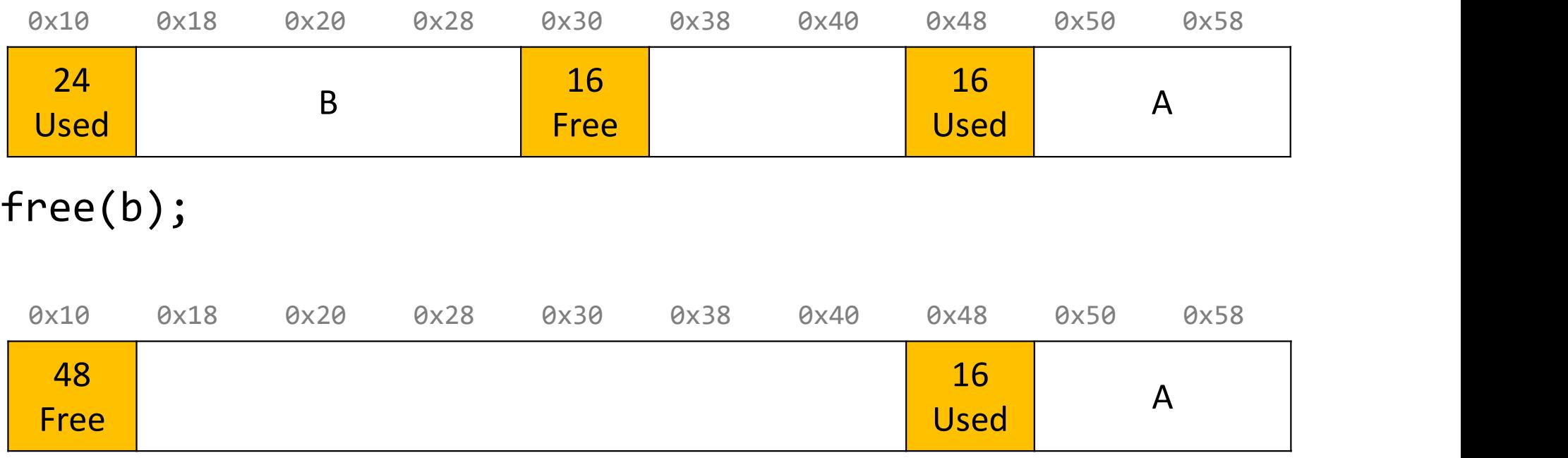

# Revisiting Our Goals

Can we do better?

- **1. Can we do better?**<br>1. Can we avoid searching all blocks for free blocks to reuse? Yes! We can use<br>1. Can we avoid searching all blocks for free blocks to reuse? Yes! We can use<br>2. Can we merge adjacent free blocks to k a doubly-linked list.
- **2. Can we do better?**<br>2. Can we avoid searching all blocks for free blocks to reuse? Yes! We can use<br>3. Can we merge adjacent free blocks to keep large spaces available? Yes! We<br>2. Can we merge adjacent free blocks to kee can coalesce on free(). **3. Can we do better?**<br>3. Can we avoid searching all blocks for free blocks to reuse?<br>3. Can we merge adjacent free blocks to keep large spaces av<br>3. Can we avoid always copying/moving data during realloc?
- 

# Revisiting Our Goals

Can we do better?

- **1. Can we do better?**<br>1. Can we avoid searching all blocks for free blocks to reuse? Yes! We can use<br>1. Can we avoid searching all blocks for free blocks to reuse? Yes! We can use<br>2. Can we merge adjacent free blocks to k a doubly-linked list.
- **2. Can we do better?**<br>2. Can we avoid searching all blocks for free blocks to reuse? Yes! We can use<br>3. Can we merge adjacent free blocks to keep large spaces available? Yes! We<br>2. Can we merge adjacent free blocks to kee can coalesce on free(). **3. Can we do better?**<br>3. Can we avoid searching all blocks for free blocks to reuse?<br>3. Can we merge adjacent free blocks to keep large spaces ave<br>3. Can we avoid always copying/moving data during realloc?<br>3. Can we avoid
- 

## Lecture Plan

• Method 1: Implicit Free List Allocator

#### • Method 2: Explicit Free List Allocator

- Explicit Allocator
- Coalescing
- In-place realloc

# **Realloc**

- For the implicit free list allocator, we didn't worry too much about realloc. We always moved data when they requested a different amount of space. **FREATIOC**<br>
For the implicit free list allocator, we didn't worry t<br>
ways moved data when they requested a differer<br>
• Note: realloc can grow or shrink the data size.<br>
ut sometimes we may be able to keep the data in<br>
• Cas
	-
- But sometimes we may be able to keep the data in the same place. How?
	- Case 1: size is growing, but we added padding to the block and can use that
	- Case 2: size is shrinking, so we can use the existing block
	- Case 3: size is growing, and current block isn't big enough, but adjacent blocks are free.

### Realloc: Growing In Place

void  $a = \text{malloc}(42)$ ;

... void  $*b = realloc(a, 48);$  a's earlier request was too small, so we added padding. Now they are requesting a larger size we can satisfy with that padding! So realloc can return the same address.

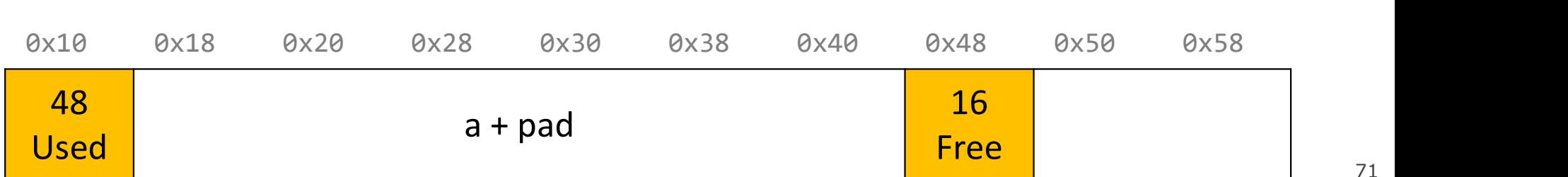

# Realloc: Growing In Place

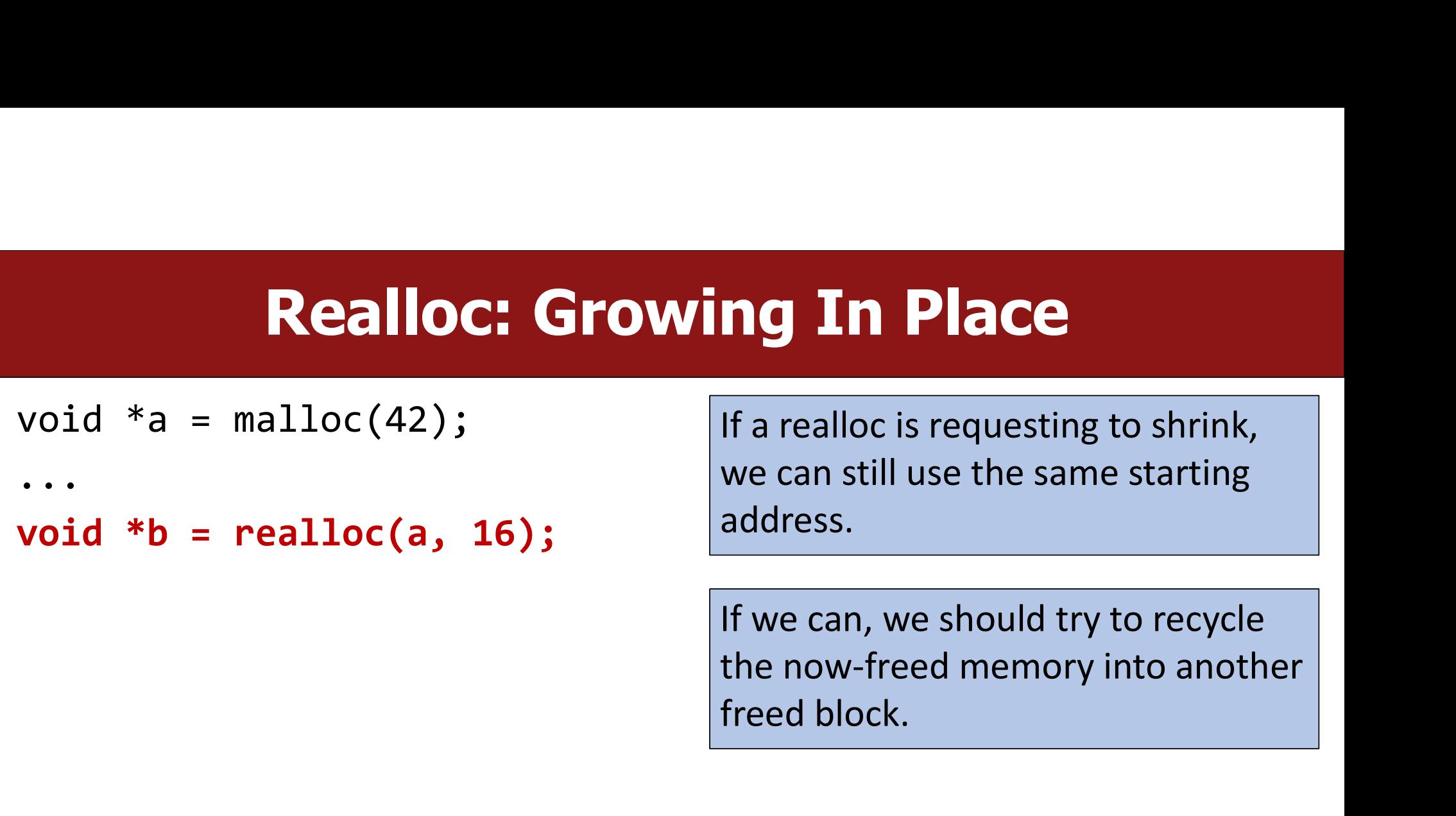

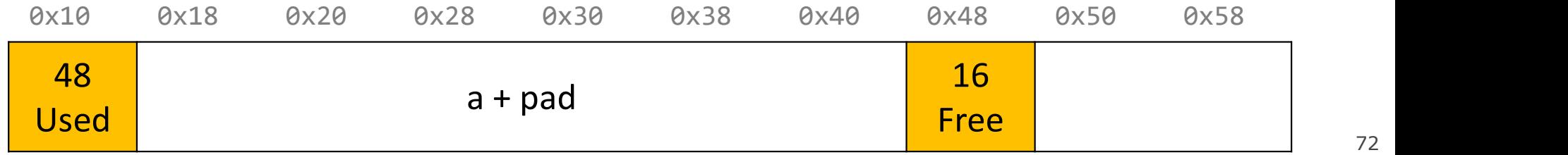
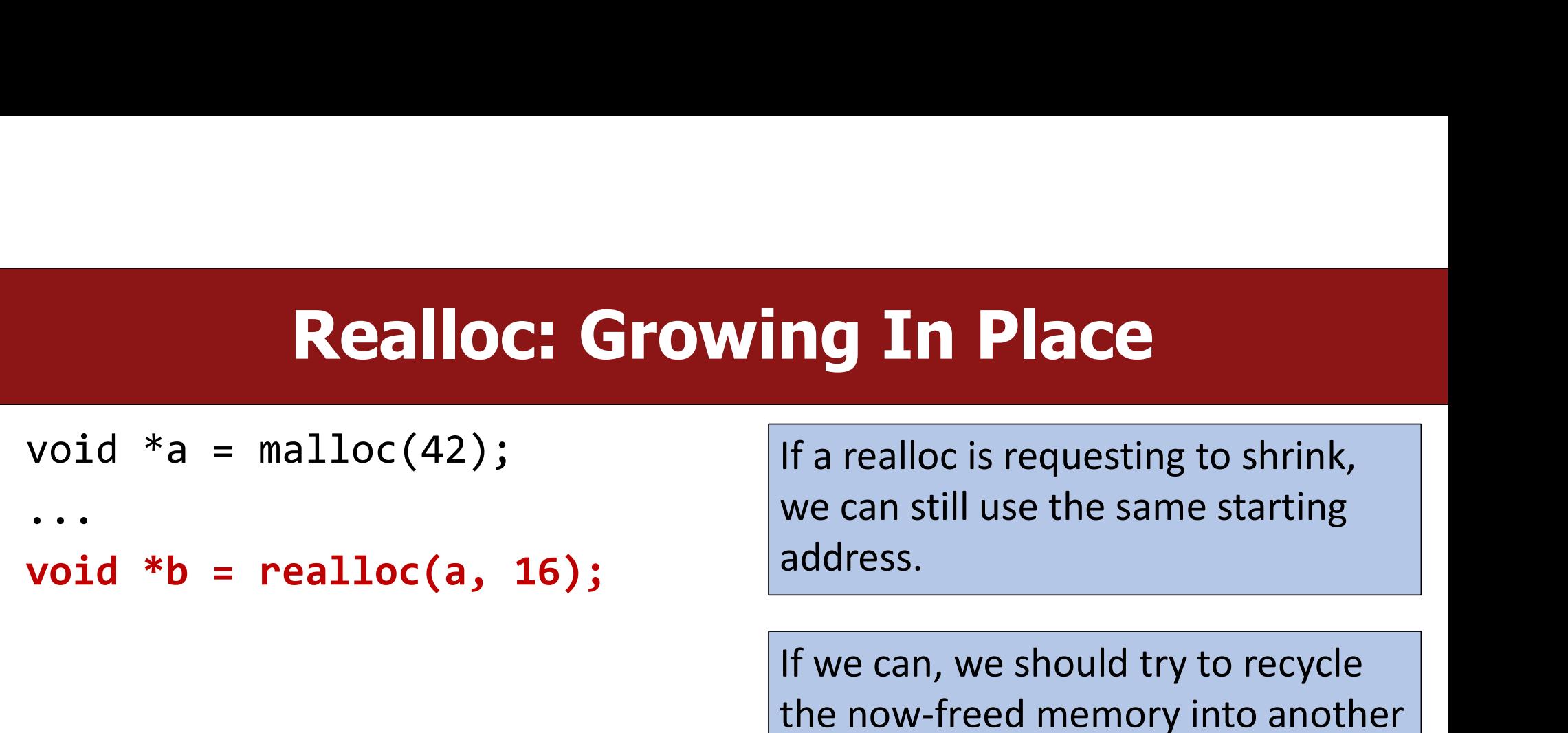

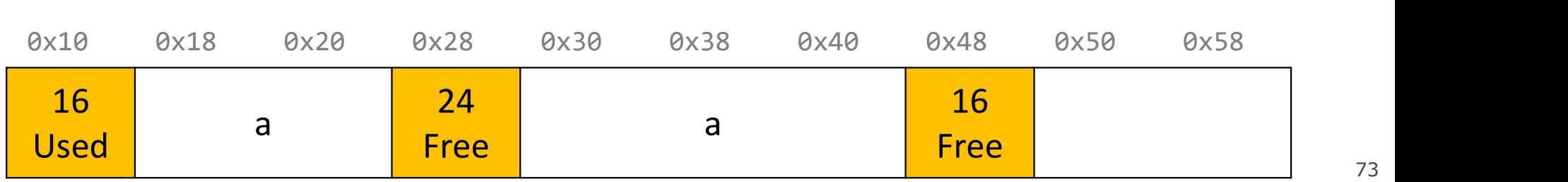

freed block.

void  $a = \text{malloc}(42)$ ; ...

**void \*b = realloc(a, 72);**  $\begin{array}{c} \n \begin{array}{c} \n \text{larger size. But we have an adjacent} \\
 \text{neighbor that is free - let's team up!} \n \end{array} \n \end{array}$ Even with the padding, we don't have enough space to satisfy the larger size. But we have an adjacent **ng In Place**<br>Even with the padding, we don't<br>have enough space to satisfy the<br>larger size. But we have an adjacent<br>neighbor that is free – let's team up!

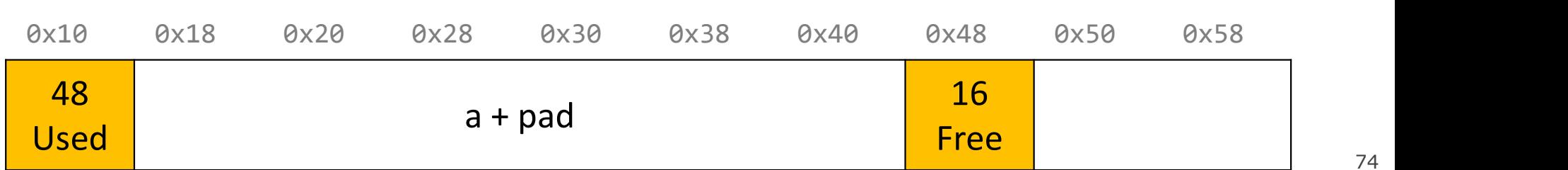

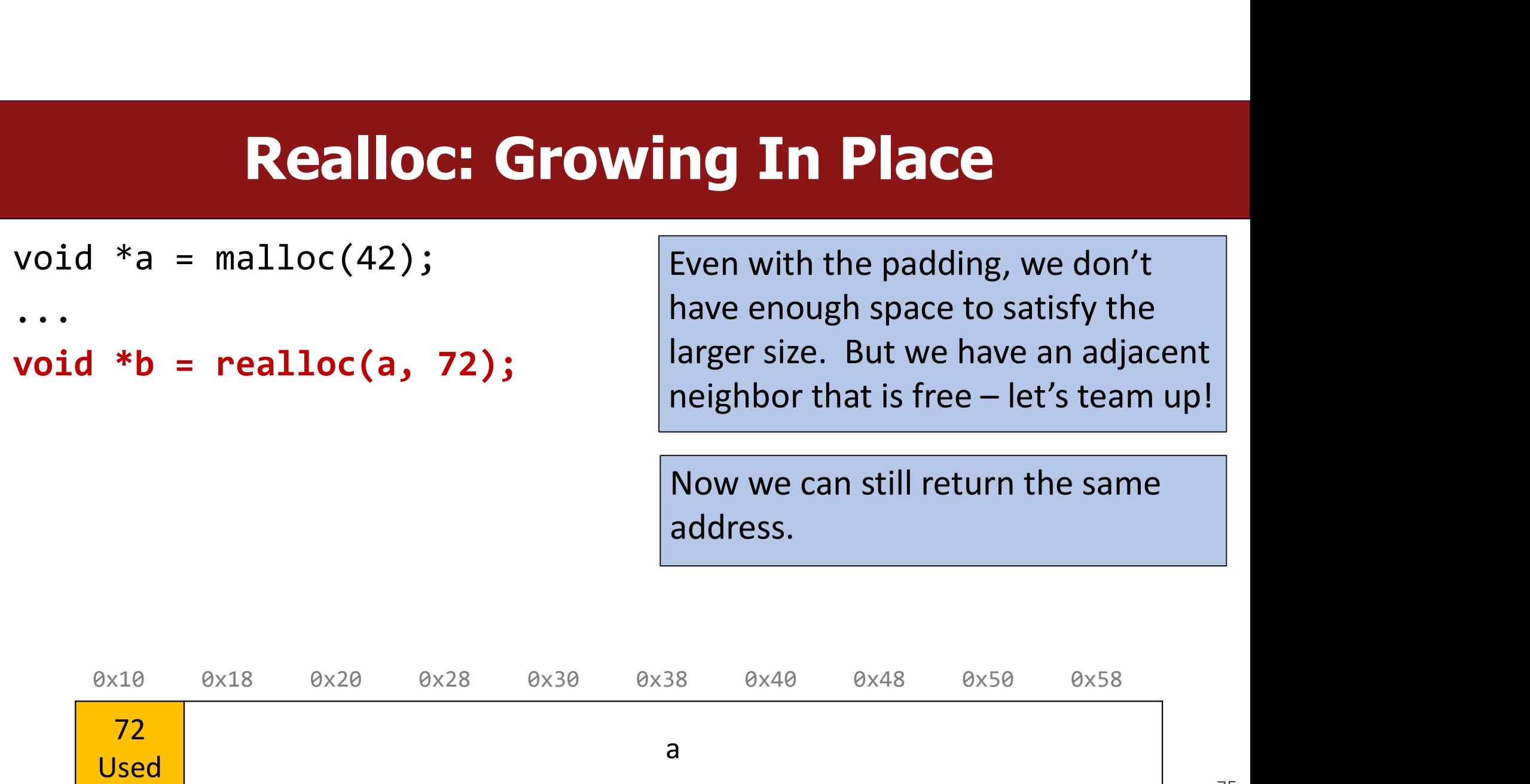

void  $a = \text{malloc}(8)$ ;

... void  $*b = realloc(a, 72);$  For your project (explicit only), you should combine with your right neighbors as much as possible until we get enough space, or until we know we cannot get enough space.

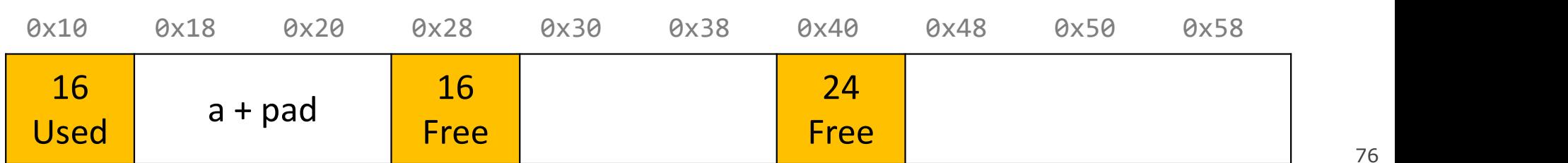

void  $a = \text{malloc}(8)$ ;

...

void  $*b = realloc(a, 72);$ 

For your project (explicit only), you should combine with your right neighbors as much as possible until we get enough space, or until we know we cannot get enough space.

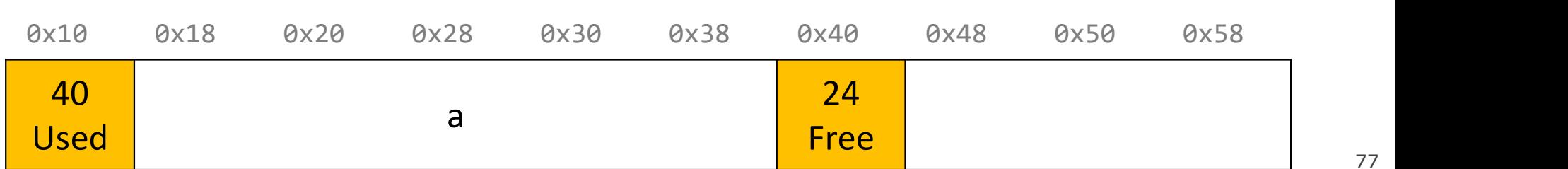

void  $a = \text{malloc}(8)$ ;

... void  $*b = realloc(a, 72);$  For your project (explicit only), you should combine with your right neighbors as much as possible until we get enough space, or until we know we cannot get enough space.

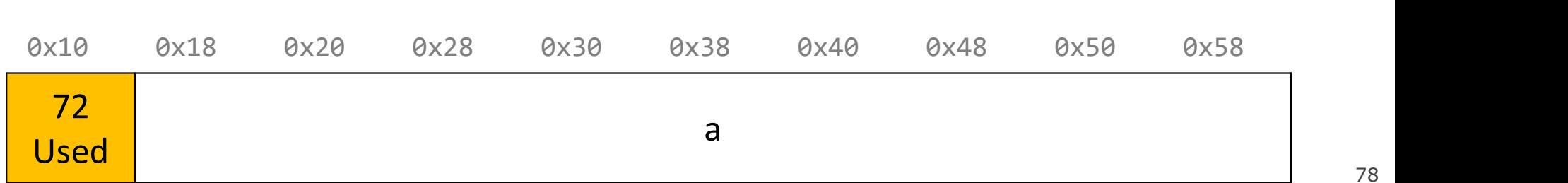

# **Realloc**

- For the implicit free list allocator, we didn't worry too much about realloc. We always moved data when they requested a different amount of space. **FREATIOC**<br>
For the implicit free list allocator, we didn't worry t<br>
ways moved data when they requested a differer<br>
• Note: realloc can grow or shrink the data size.<br>
ut sometimes we may be able to keep the data in<br>
• Cas
	-
- But sometimes we may be able to keep the data in the same place. How?
	- Case 1: size is growing, but we added padding to the block and can use that
	- Case 2: size is shrinking, so we can use the existing block
	- Case 3: size is growing, and current block isn't big enough, but adjacent blocks are free.
- If you can't do an in-place realloc, then you should move the data elsewhere.

# Practice 1: Explicit (realloc)

For the following heap layout, what would the heap look like after the following request is made, assuming we are using an **explicit** free list allocator with a first-**Practice 1: Explicit (realloc)**<br>For the following heap layout, what would the heap look like after the followin<br>request is made, assuming we are using an explicit free list allocator with a firs<br>fit approach and coalesce

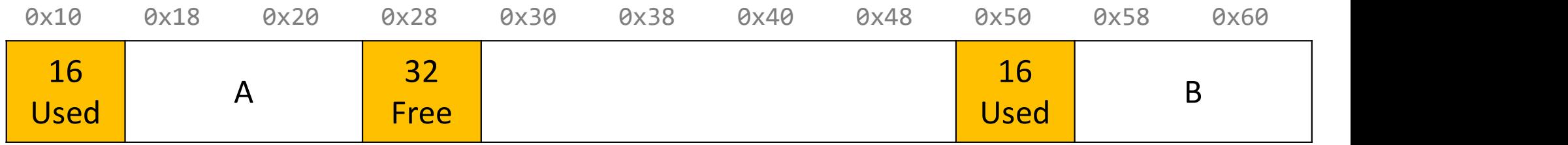

realloc(A, 24);

# Practice 1: Explicit (realloc)

For the following heap layout, what would the heap look like after the following request is made, assuming we are using an **explicit** free list allocator with a first-**Practice 1: Explicit (realloc)**<br>For the following heap layout, what would the heap look like after the followin<br>request is made, assuming we are using an explicit free list allocator with a firs<br>fit approach and coalesce

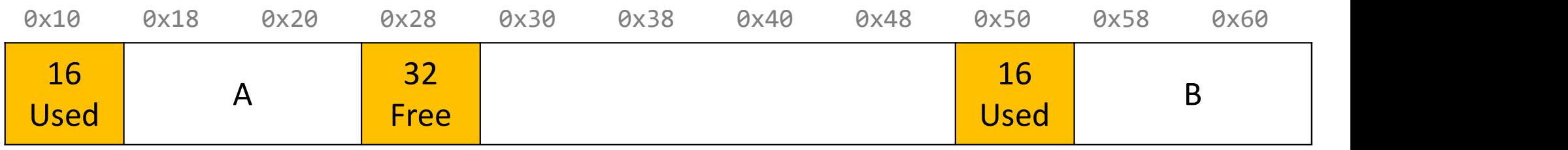

### realloc(A, 24);

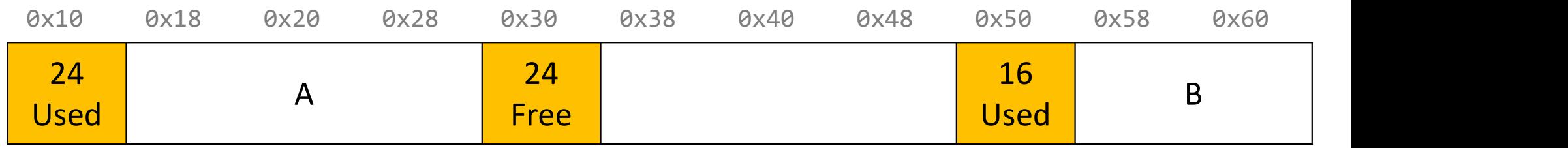

# Practice 2: Explicit (realloc)

For the following heap layout, what would the heap look like after the following request is made, assuming we are using an **explicit** free list allocator with a first-**Practice 2: Explicit (realloc)**<br>For the following heap layout, what would the heap look like after the followin<br>request is made, assuming we are using an explicit free list allocator with a firs<br>fit approach and coalesce

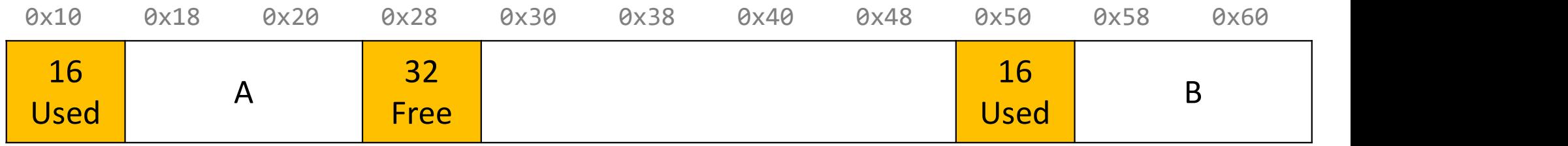

realloc(A, 56);

### Practice 2: Explicit (realloc)

For the following heap layout, what would the heap look like after the following request is made, assuming we are using an **explicit** free list allocator with a first-**Practice 2: Explicit (realloc)**<br>For the following heap layout, what would the heap look like after the followin<br>request is made, assuming we are using an explicit free list allocator with a firs<br>fit approach and coalesce

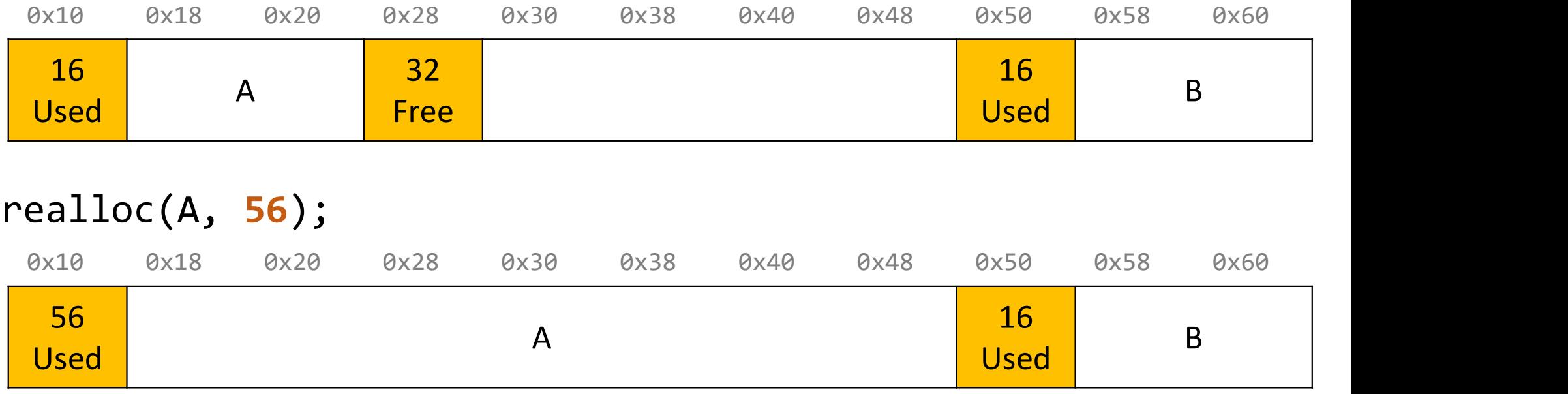

# Practice 3: Explicit (realloc)

For the following heap layout, what would the heap look like after the following request is made, assuming we are using an **explicit** free list allocator with a first-**Practice 3: Explicit (realloc)**<br>For the following heap layout, what would the heap look like after the followin<br>request is made, assuming we are using an explicit free list allocator with a firs<br>fit approach and coalesce

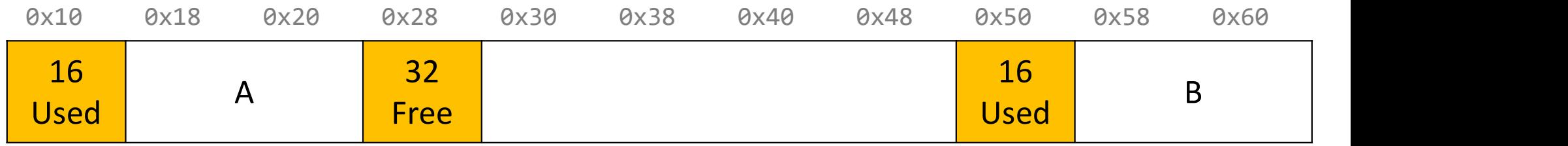

realloc(A, 48);

### Practice 3: Explicit (realloc)

For the following heap layout, what would the heap look like after the following request is made, assuming we are using an **explicit** free list allocator with a first-**Practice 3: Explicit (realloc)**<br>For the following heap layout, what would the heap look like after the followin<br>request is made, assuming we are using an explicit free list allocator with a firs<br>fit approach and coalesce

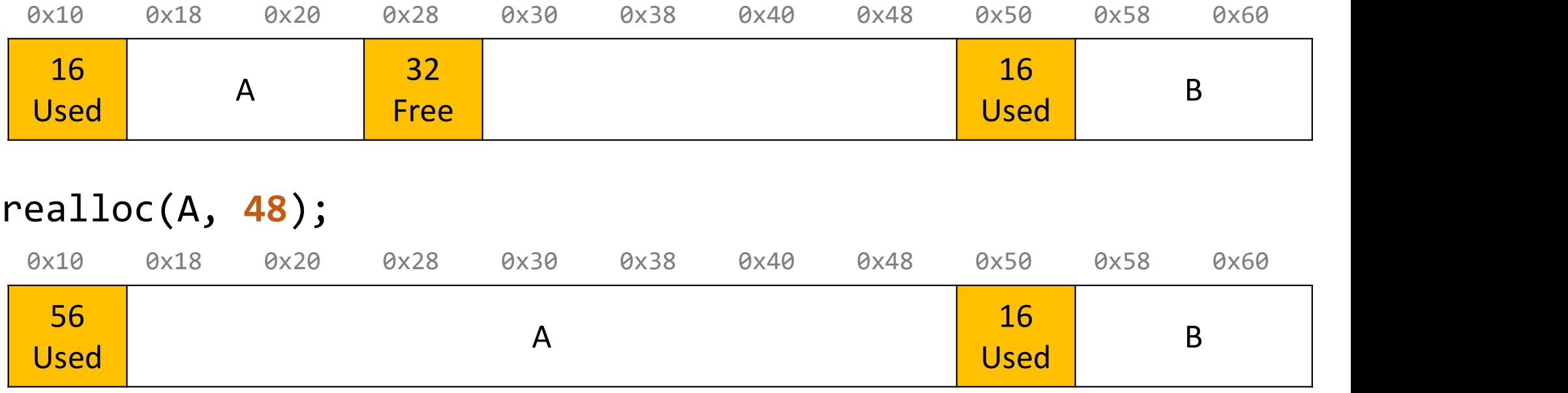

### Practice 3: Explicit (realloc)

For the following heap layout, what would the heap look like after the following request is made, assuming we are using an **explicit** free list allocator with a first-**Practice 3: Explicit (realloc)**<br>For the following heap layout, what would the heap look like after the followin<br>request is made, assuming we are using an explicit free list allocator with a firs<br>fit approach and coalesce

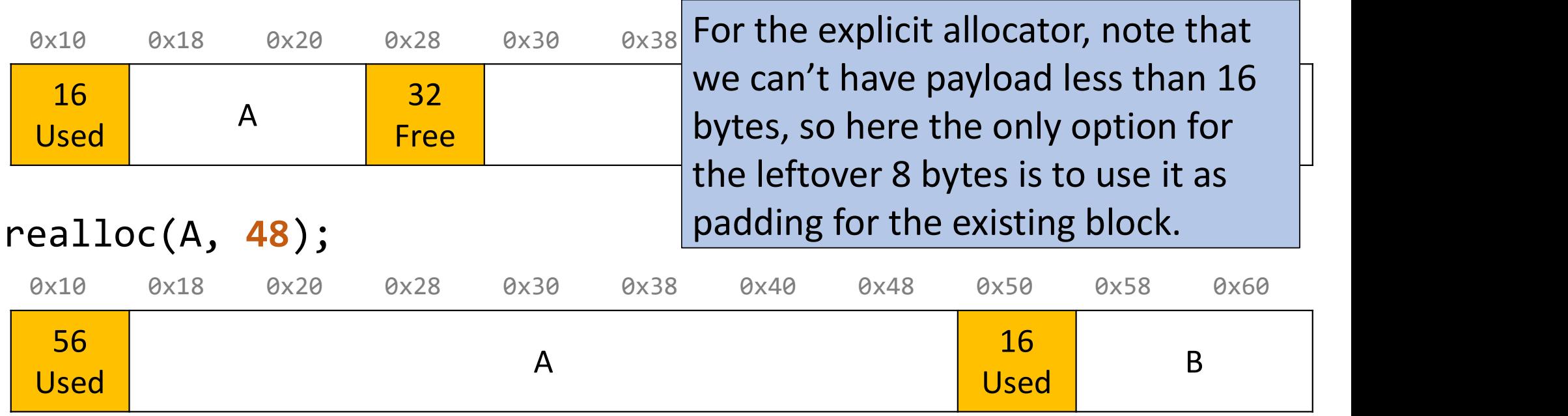

# Final Assignment: Explicit Allocator

- Must have headers that track block information like in implicit (size, status in-
- **Final Assignment: Explicit Allocato**<br>
Must have headers that track block information like in implicit (size, st.<br>
use or free) you can copy from your implicit version<br>
Must have an explicit free list managed as a doubly • Must have an explicit free list managed as a doubly-linked list, using the first **Final Assignment: Explicit Allocator**<br>
Must have headers that track block information like in implicit (size, status in-<br>
use or free) – you can copy from your implicit version<br>
Must have an explicit free list managed as
- Must have a malloc implementation that searches the explicit list of free blocks.
- Must coalesce a free block in free() whenever possible with its immediate right neighbor. (only required for explicit)
- Must have headers that track block information like in implicit (size, status in-<br>use or free) you can copy from your implicit version<br>• Must have an explicit free list managed as a doubly-linked list, using the first use or free) – you can copy from your implicit version<br> **Must have** an explicit free list managed as a doubly-linked list, using the first<br>
16 bytes of each free block's payload for next/prev pointers.<br> **Must have** a mallo Must have an explicit free list managed as a doubly-linked list, using the first<br>16 bytes of each free block's payload for next/prev pointers.<br>Must have a malloc implementation that searches the explicit list of free<br>block Whist have an explicit free list managed as a dodbly-linked if<br>16 bytes of each free block's payload for next/prev pointers.<br>**Must have** a malloc implementation that searches the expli-<br>blocks.<br>**Must** coalesce a free block

# Final Project Tips \*\*\*\*\*\*\*

### Read B&O textbook.

- Offers some starting tips for implementing your heap allocators.
- Make sure to cite any design ideas you discover.

### Honor Code/collaboration

- All non-textbook code is off-limits.
- Please do not discuss discuss code-level specifics with others.
- Your code should be designed, written, and debugged by you independently.

### Helper Hours

- We will provide good debugging techniques and strategies!
- Come and discuss design tradeoffs!

# Going beyond: Explicit list w/size buckets

- Explicit lists are much faster than implicit lists.
- However, a first-fit placement policy is still linear in total # of free blocks.
- What about an explicit free list sorted by size (e.g., as a tree)?
- What about several explicit free lists **bucketed by size**? (below)

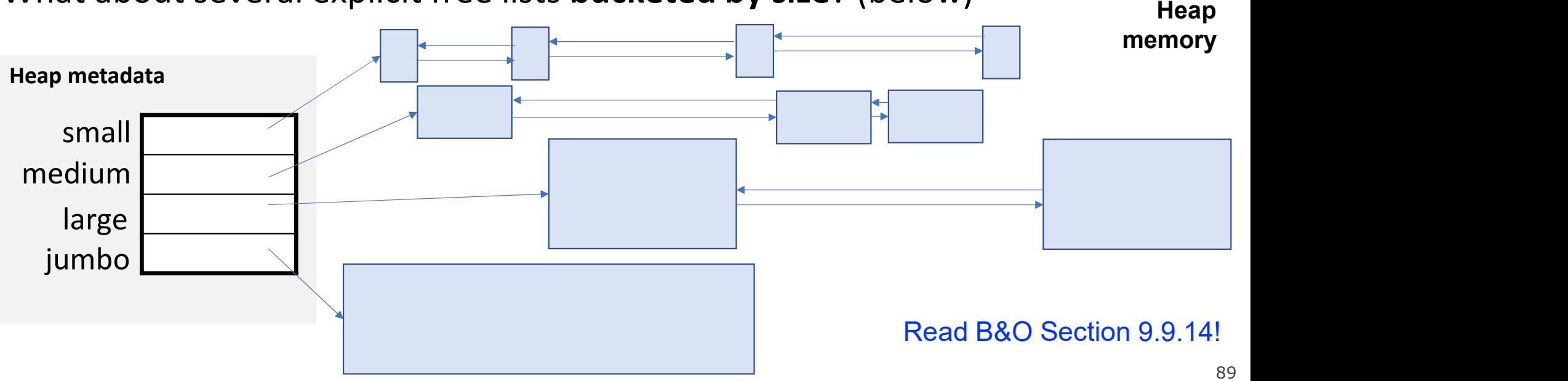

# In the wild: glibc allocator

### • https://sourceware.org/glibc/wiki/MallocInternals

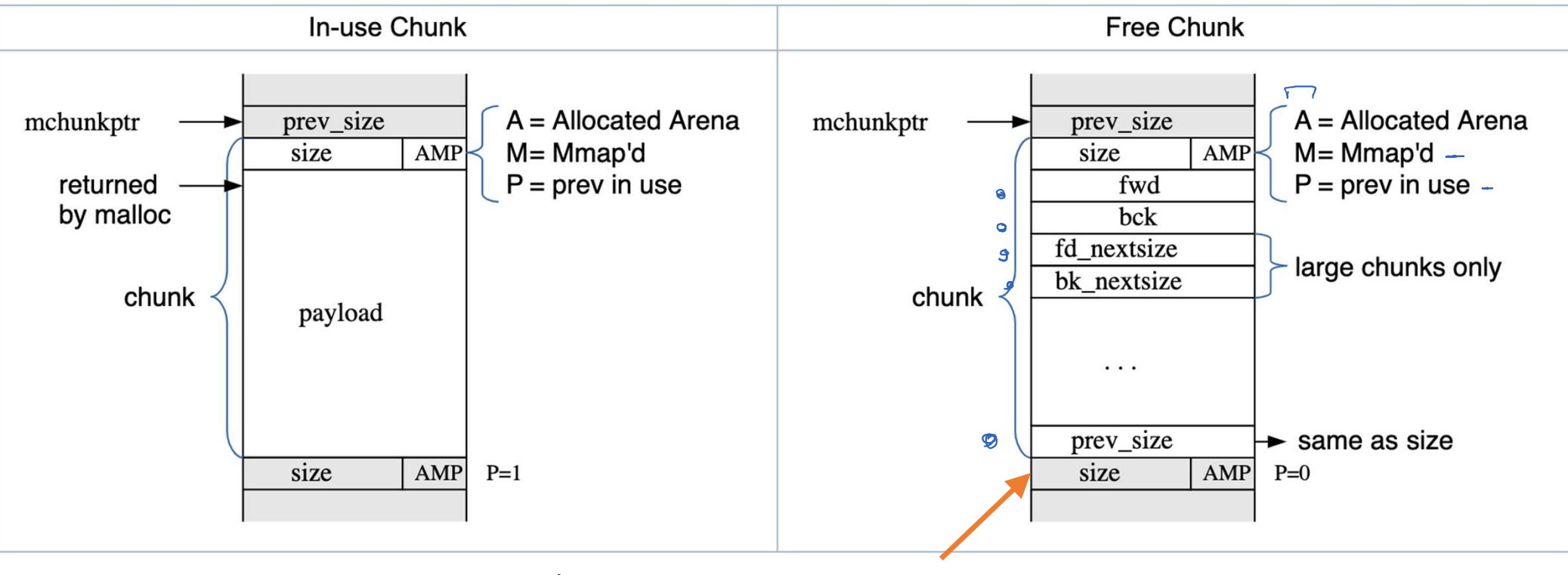

Footer/Boundary tag (see textbook)